# Tecniche di Specifica <sup>e</sup> di Verifica

#### Boolean Decision Diagrams I (BDDs)

# Outline

#### • **NuSMV**

- The state explosion problem.
- Techniques for overcoming this problem:
	- –Compact representation of the state space.

#### **BDDs**.

- –**Abstractions (bisimulations)**
- –**Symmetries**.
- **Partial Order Reductions**.

## NuSMV

- **N**ew **S**ymbolic **M**odel **V**erifier.
- Developed at **CMU-IRST (Ed Clarke, Ken McMillan, Cimatti et al.)** as extension/reimplementation of **SMV**.
- **NuSMV** has its own input language (also called **SMV**!).

# NuSMV

- You must prepare your verification problem in this language.
- An **NuSMV** program is a convenient way to describe a **Kripke structure**.
- You can insert the properties you want to verify in the program.
- Read the tutorial and on a need-to-know basis, the manual.
- Links will be created soon to these documents.

# How to circumvent state space explosion?

- Use succinct representations of the state space.
	- –**Boolean Decision Diagrams**.
- Reduce **TS** to **TS'** such that:
	- – **TS** has the required property *iff* **TS'** has the required property.
		- **Symmetries**
		- Abstractions (bisimulations)
		- **Partial order reductions.**

# Symbolic Model checking

- $K = (S, S_0, R, AP, V)$
- ψ <sup>a</sup>**CTL** formula
- To check whether: – $\mathbf{K}, \mathbf{s} \vDash \mathbf{\psi}$
- We need to

– $-$  compute **states**( $\psi$ ) = {**x** | **K**, **x**  $\models \psi$ }.

and the contract of the contract of  $-$  then check whether  $s \in$  states( $\psi$ ).

# Symbolic Model checking

- $K = (S, S_0, R, AP, V)$
- ψ <sup>a</sup>**CTL** formula
- $S' \subseteq S$  can be represented as a *boolean function*.
- **R** can be represented as a *boolean function*.
- • **States(**ψ**)** can be represented as a *boolean function*.

# RDDs

- Boolean functions can be (often) *succinctly represented* as *boolean decision diagrams*.
- **BDDs** are easy to manipulate.
- *Not all boolean functions have a succinct representation*.
- *Use BDDs to represent and manipulate the boolean functions associated with the model checking process.*

### Boolean Functions

- **f : Domain Range**
- Boolean function:
	- – $\bf{D}$ **omain = {0, 1}<sup>n</sup> = {0,1}**  $\times$  **…** $\times$  **{0,1}.**
	- **Range = {0, 1}**
	- **f** is a function of **<sup>n</sup>** boolean variables.
- How many boolean functions of 3 variables are there?

### Boolean Functions

- **f : Domain Range**
- Boolean function:
	- – $\bf{D}$ **omain = {0, 1}<sup>n</sup> = {0,1}**  $\times$  **…** $\times$  **{0,1}.**
	- **Range = {0, 1}**
	- **f** is a function of **<sup>n</sup>** boolean variables.
- How many boolean functions of 3 variables are there?

$$
-\text{Answer}: 2^{2^3} = 2^8!
$$

### Truth Tables

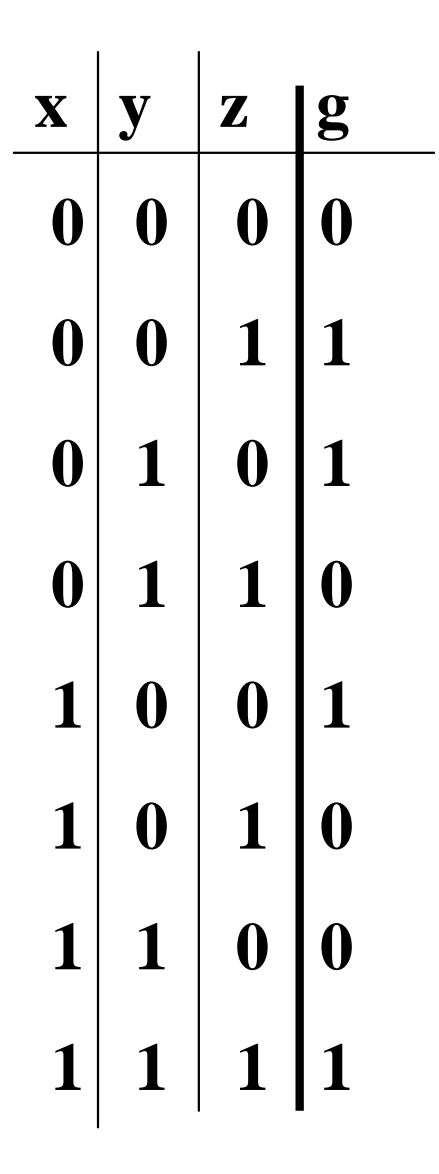

#### $g : \{0, 1\} \times \{0, 1\} \times \{0, 1\} \rightarrow \{0, 1\}$

### Boolean Expressions

• Given a set of *Boolean variables x,y,…* and the constants **1** (true) and **0** (false):

 $t::= x \mid 0 \mid 1 \mid \neg t \mid t \wedge t \mid t \vee t \mid t \Rightarrow t \mid t \Leftrightarrow t$ 

- The semantics of *Boolean Expressions* is defined by means of *truth tables* as usual.
- Given an ordering of Boolean variables, *Boolean expressions* can be used to express *Boolean functions*.

### Boolean expressions

- Boolean functions can also be represented as boolean (propositional) expressions.
- **<sup>x</sup>**A **y** represents the function:
	- ${\bf f}:\{0,\,1\}\times\{0,\,1\}\rightarrow\{0,\,1\}$ 
		- **f(0, 0) =**
		- **f(0, 1) =**
		- **f(1, 0) =**
		- **f(1, 1) =**

### Boolean expressions

- Boolean functions can also be represented as boolean (propositional) expressions.
- **<sup>x</sup>**A **y** represents the function:
	- ${\bf f}:\{0,\,1\}\times\{0,\,1\}\rightarrow\{0,\,1\}$ 
		- $f(0, 0) = 0$
		- $f(0, 1) = 0$
		- $$
		- $f(1, 1) = 1$

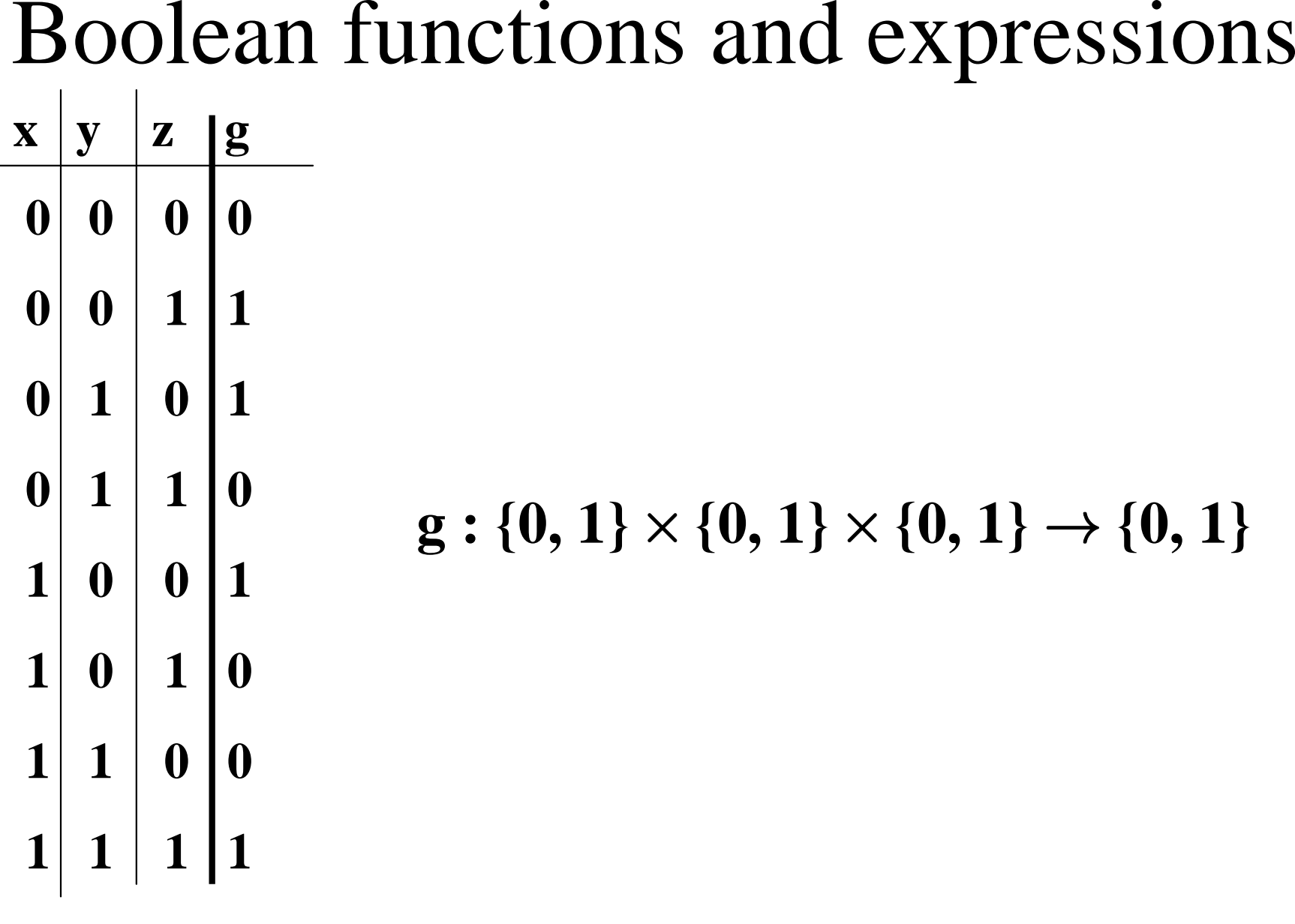

$$
g = ((x \Leftrightarrow y) \wedge z) \vee ((x \Leftrightarrow \neg y) \wedge \neg z)
$$

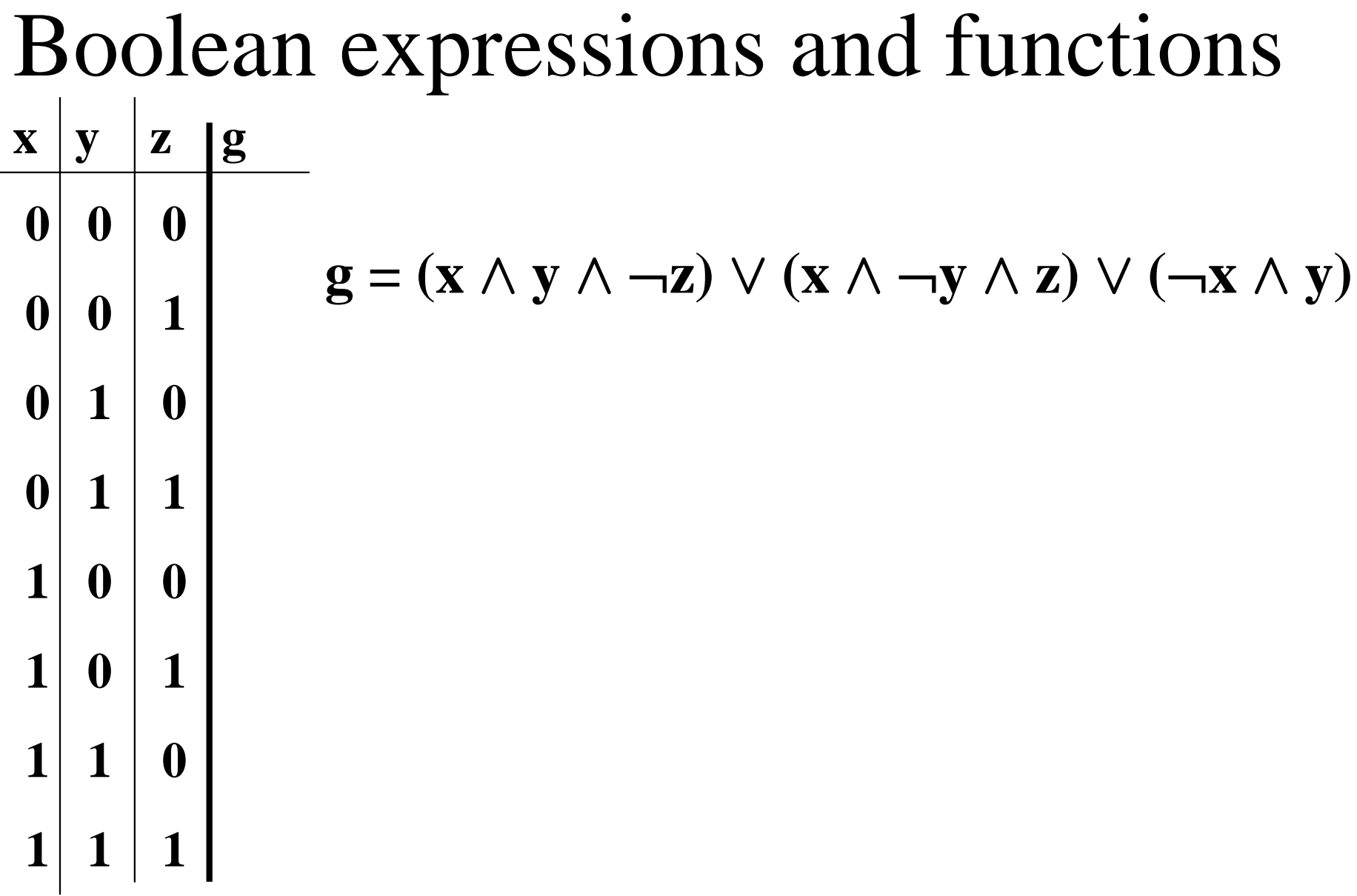

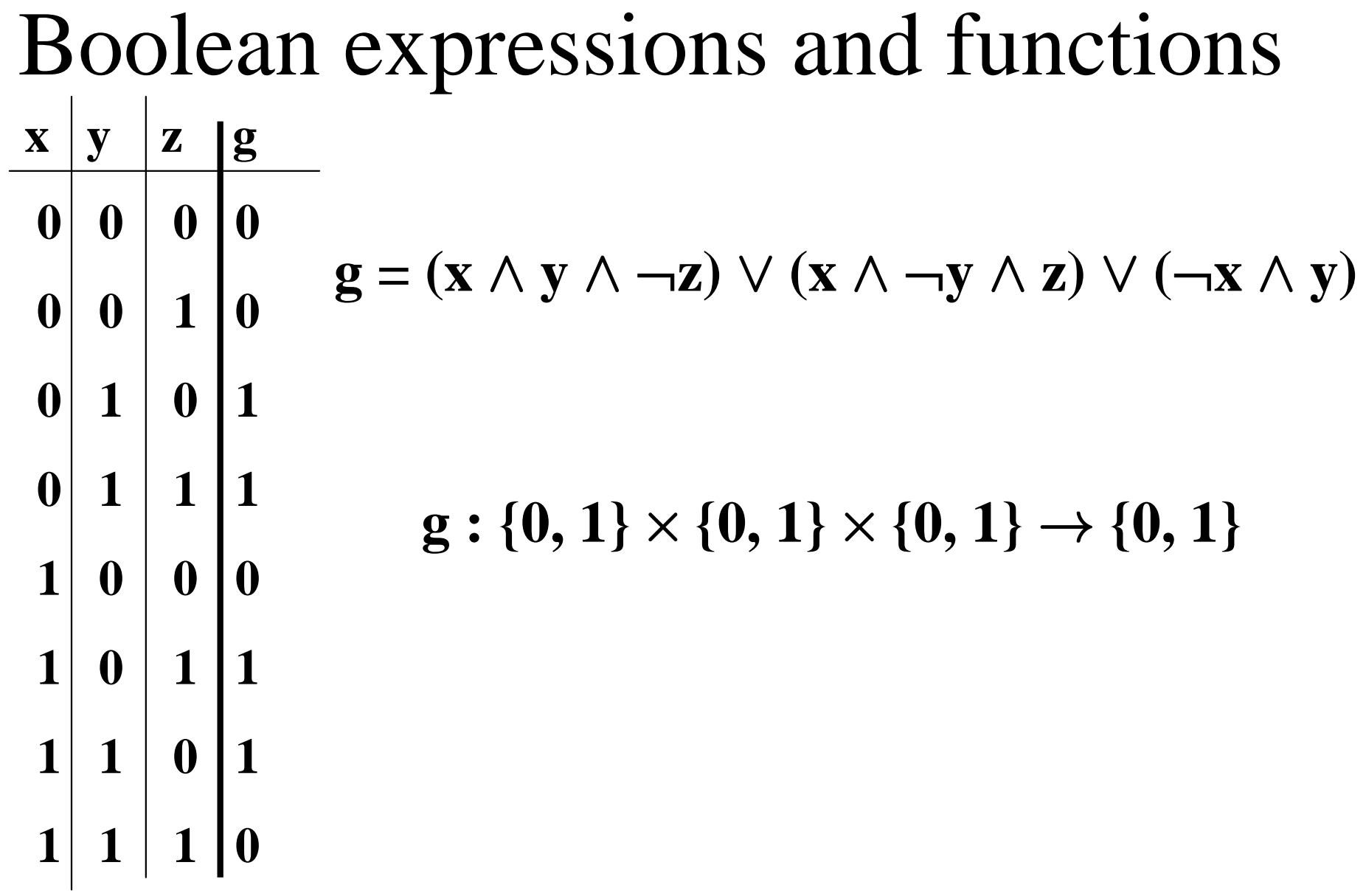

# Three Representations

- *Boolean functions*
- *Truth tables*
- *Propositional formulas*.
- Three *equivalent* representations.
- Here is a *fourth one*!

### Boolean Decision Tree

- A *boolean function* is represented as a (*binary*) *tree*.
- Each *internal node* is labeled with a(boolean) *variable*.
- Each *internal node* has a *positive* (*full line*) and a *negative* (*dotted line*) *successor*.
- The *terminal nodes* are labeled with **0** or **1**.

# Boolean Decision Diagrams

- A **compact way** of representing boolean functions.
- Can be used in **CTL** model checking.
	- Represent a subset of states as a boolean function.
	- Represent the transition relation as a boolean function.
	- Reduce **EX(**ψ**)**, **EU(**ψ**1,** ψ**2)** and **EG(**ψ) to manipulating boolean functions and checking for **boolean function equality**.
- Go from **NuSMV** (program) representation *directly* to its **BDD** representation!

### Boolean Decision Tree

- A *boolean function* is represented as a (*binary*) *tree*.
- Each *node* is *labeled* with a (boolean) *variable*.
- Each *node* has a *positive* (*full line*) and a *negative* (*dotted line*) *successor*.
- The *terminal nodes* are labeled with **0** or **1**.

#### Boolean decision trees.

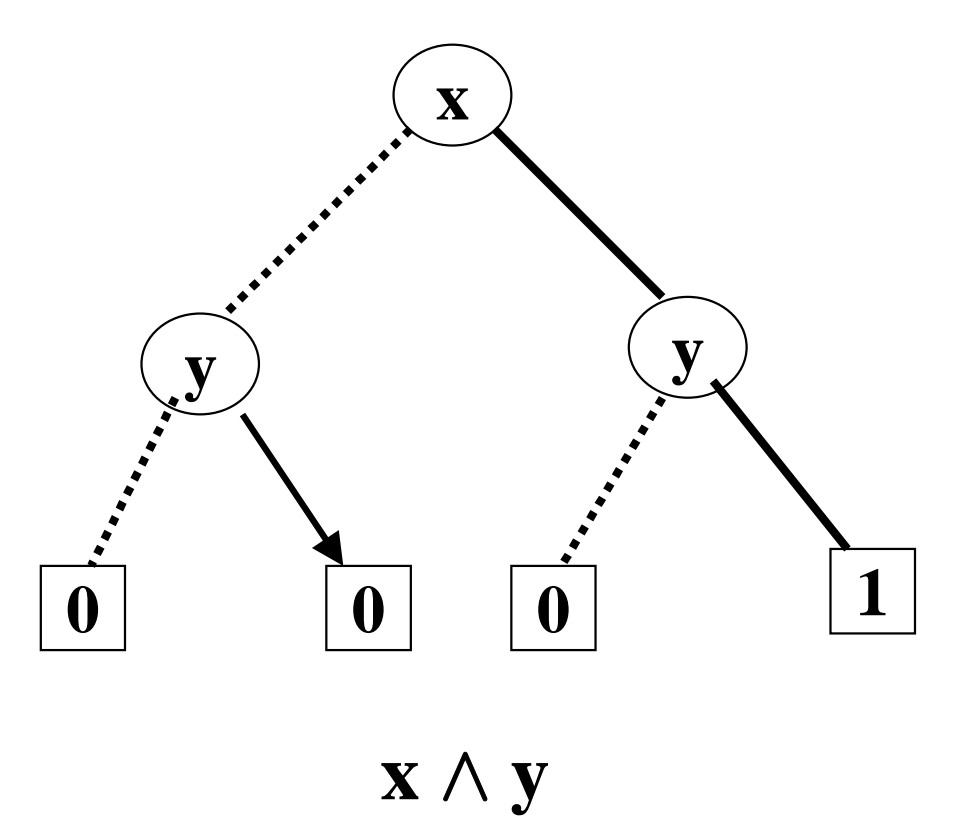

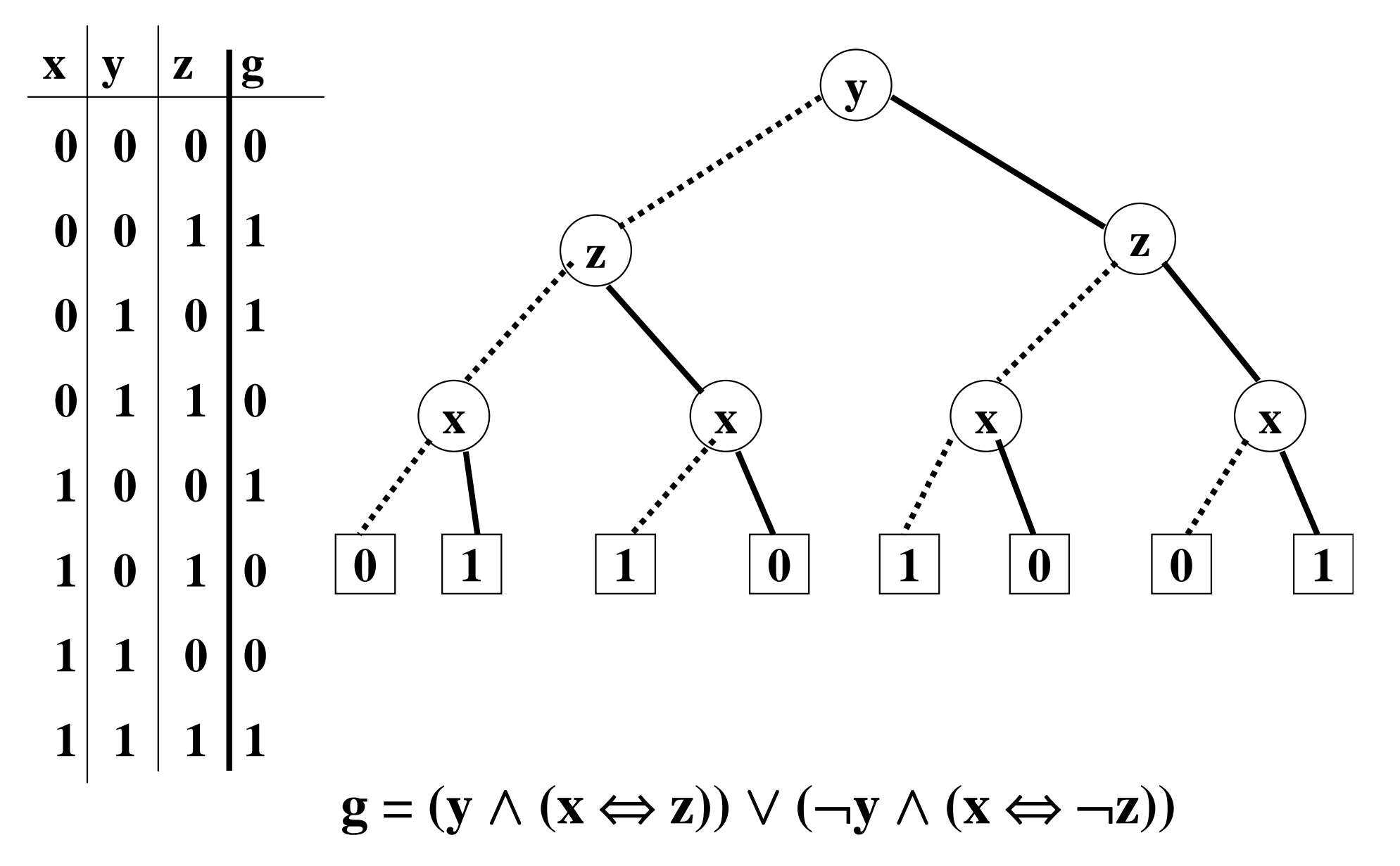

# BDDs

- A **BDD** is *finite rooted directed acyclic graph* in which:
- There is a *unique initial node* (the *root*)
- Each *terminal node* is labeled with a **0** or **1**.
- Each *non-terminal* (internal) node *v* has three attribute:
	- *var(v)*, and
	- 24 exactly *two successors low(v)* and *high(v)*: one labeled **0** (*dotted edge*, *low(v)*) and the other labeled **1** (*full edge*, *high(v)*).

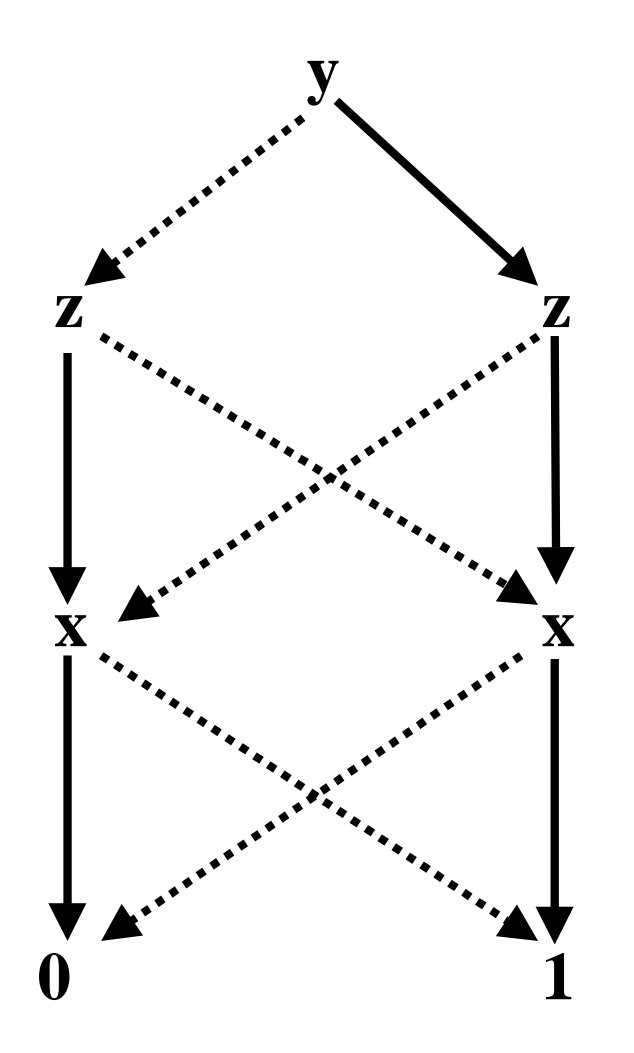

### Reduction Rules

- Three reduction rules:
	- **Share identical terminal nodes. (R1)**
	- –**Remove redundant tests (R2)**
	- **Share identical non-terminal nodes. (R3)**

# Reduction Rules

• Three reduction rules:

#### –**Share identical terminal nodes. (R1)**

- If a **BDD** contains *two terminal nodes* **<sup>m</sup>**and **n** both *labeled* **0** then**,** *remove* **n** and *direct all incoming edges at* **n** *to* **m.**
- **Similarly for** *two terminal nodes labeled* **1.**

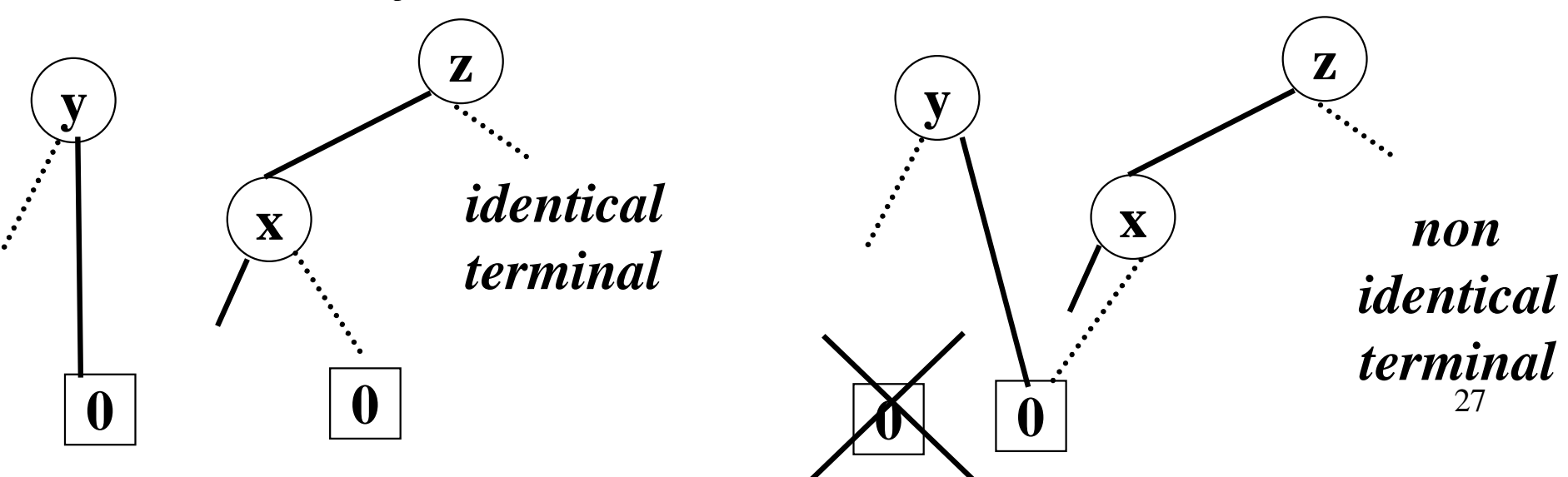

#### **Share identical terminal nodes. (R1)**

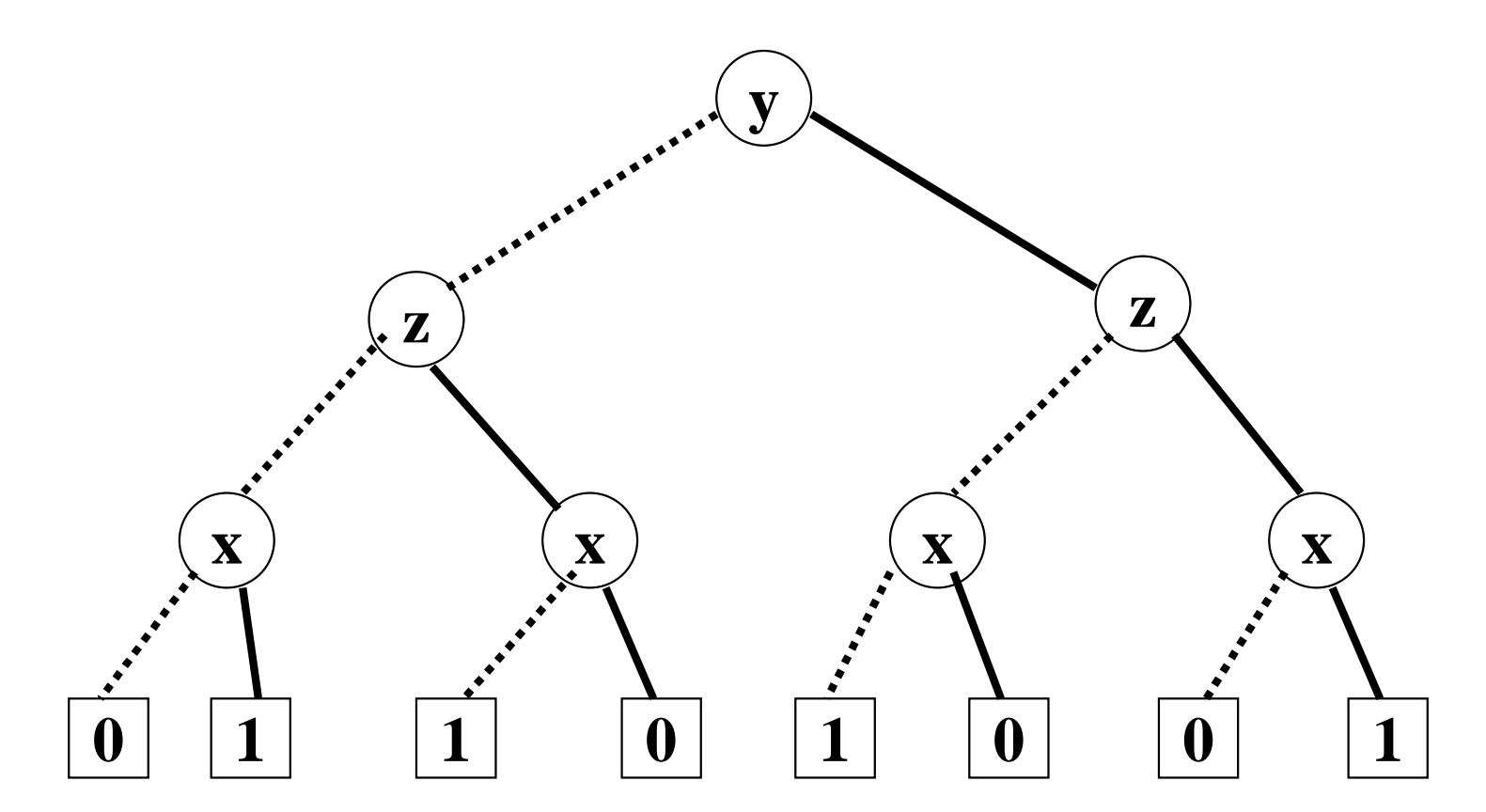

#### **Share identical terminal nodes. (R1)**

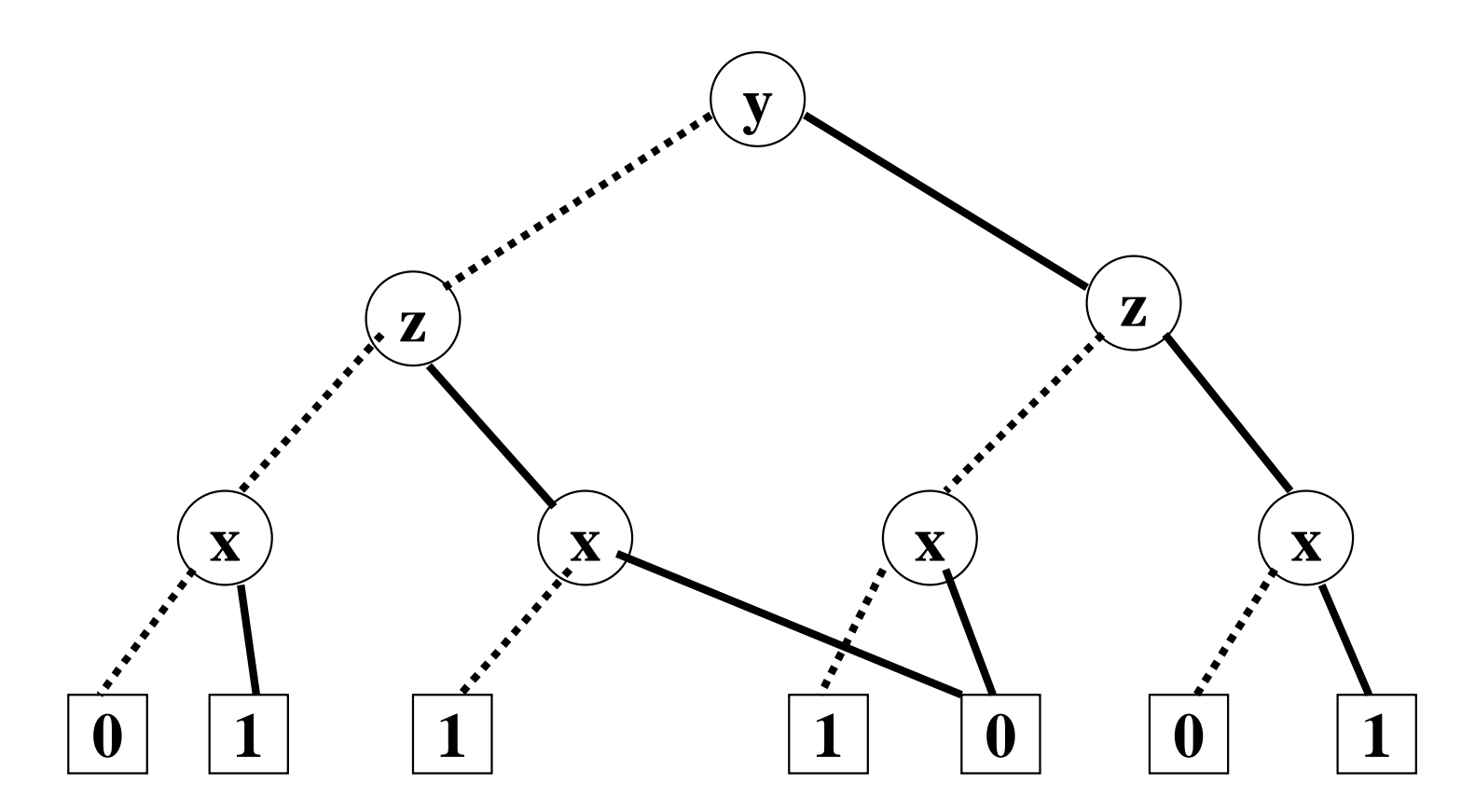

#### **Share identical terminal nodes. (R1)**

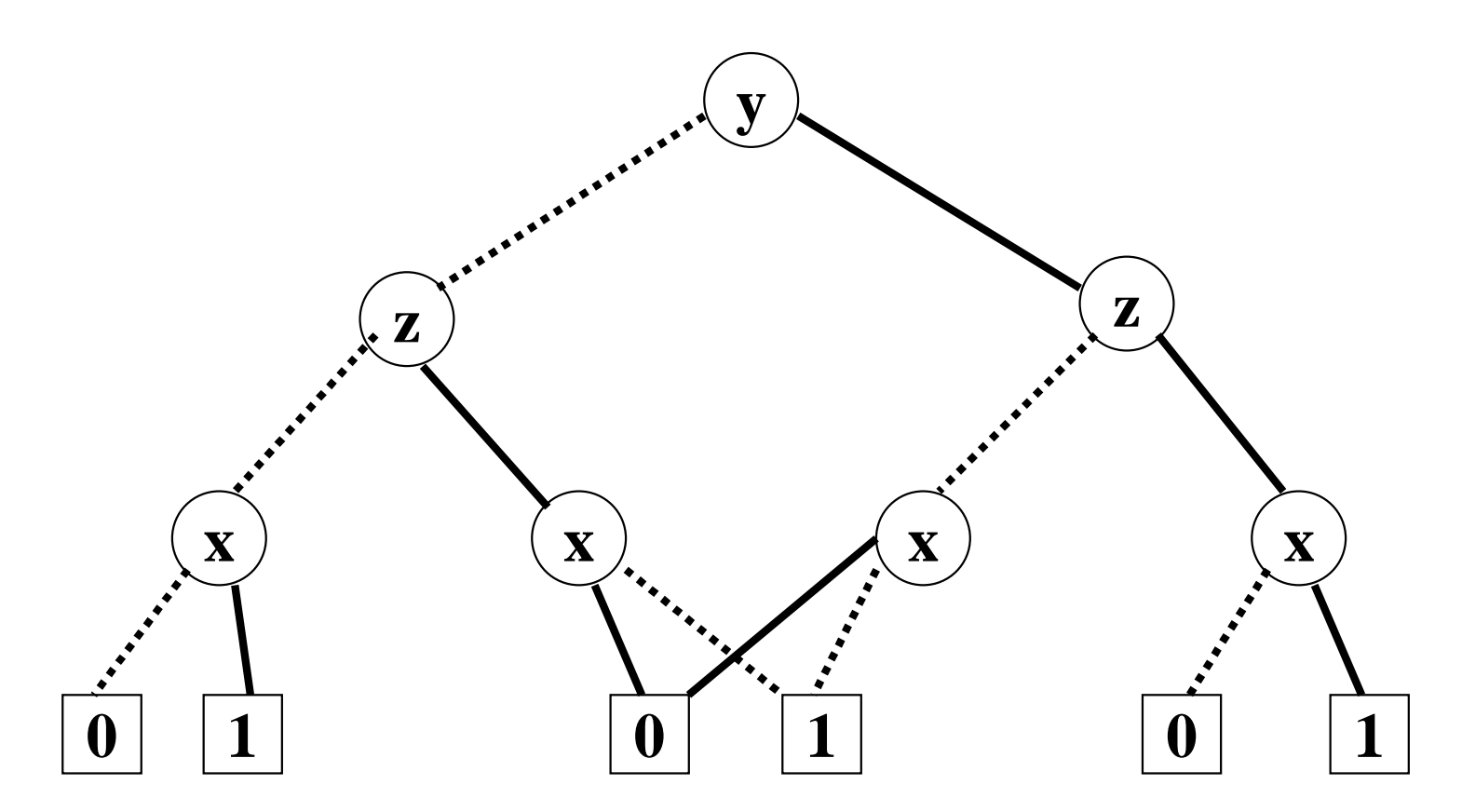

# Reduction Rules

- Three reduction rules:
	- –Share identical terminal nodes. (**R1**)
	- –**Remove redundant tests** (**R2**)
- If both *successors of node* **m** *lead to the same node* **n** then *remove* **m** and *direct all incoming edges of* **m** *to* **n**.

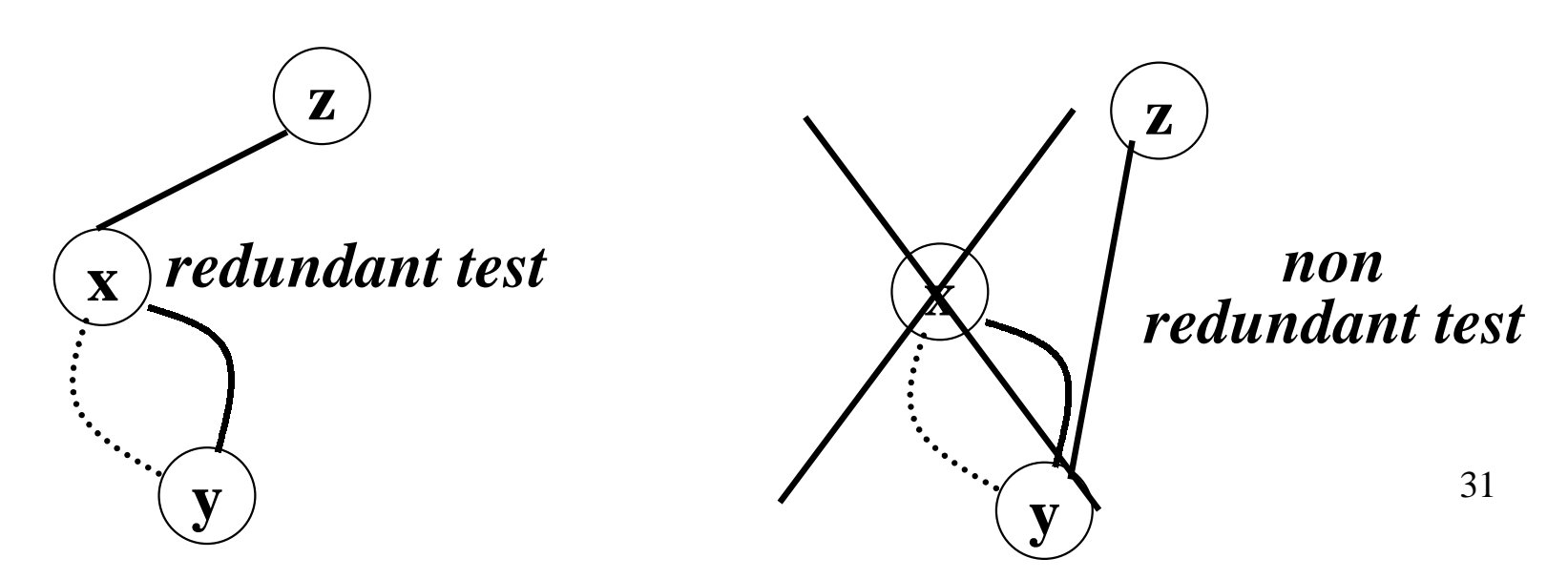

#### **Remove redundant tests** (**R2**)

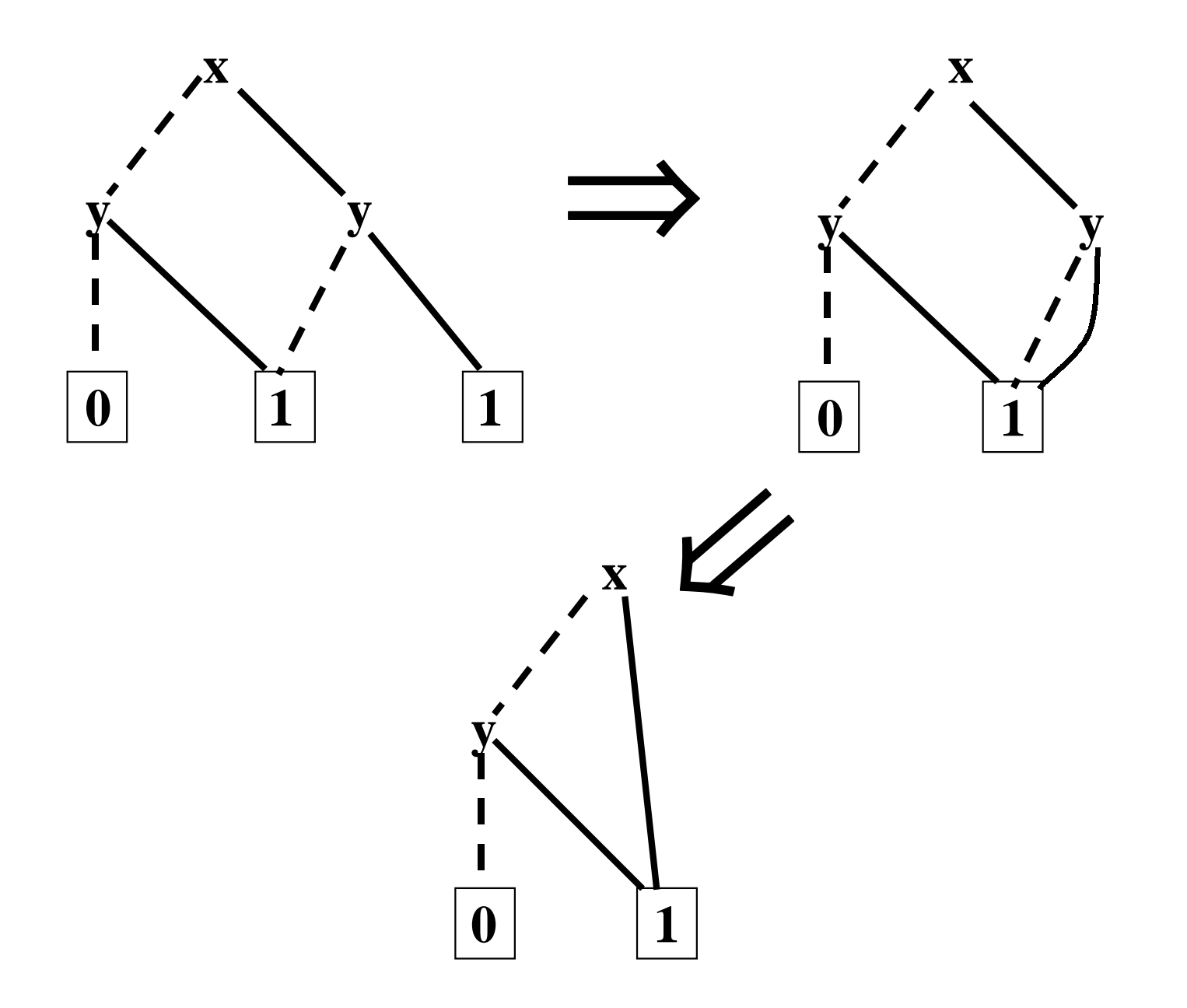

# Reduction Rules

- Three reduction rules:
	- –Share identical terminal nodes. (**R1**)
	- $-$ Remove redundant tests (**R2**)
	- –**Share identical non-terminal nodes**. (**R3**)
- If the *sub-BDDs rooted at the nodes* **m** and **<sup>n</sup>**are "*identical*" then *remove* **n** and *direct all its incoming edges to* **<sup>m</sup>**.

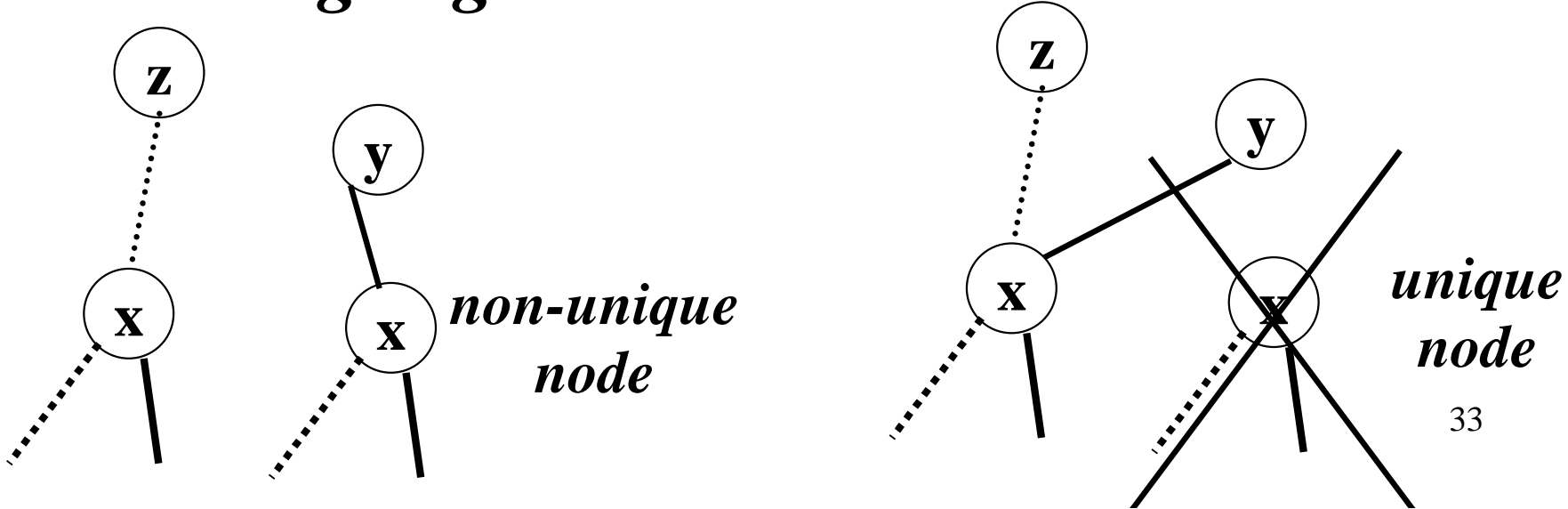

#### **Share identical non-terminal nodes**. (**R3**)

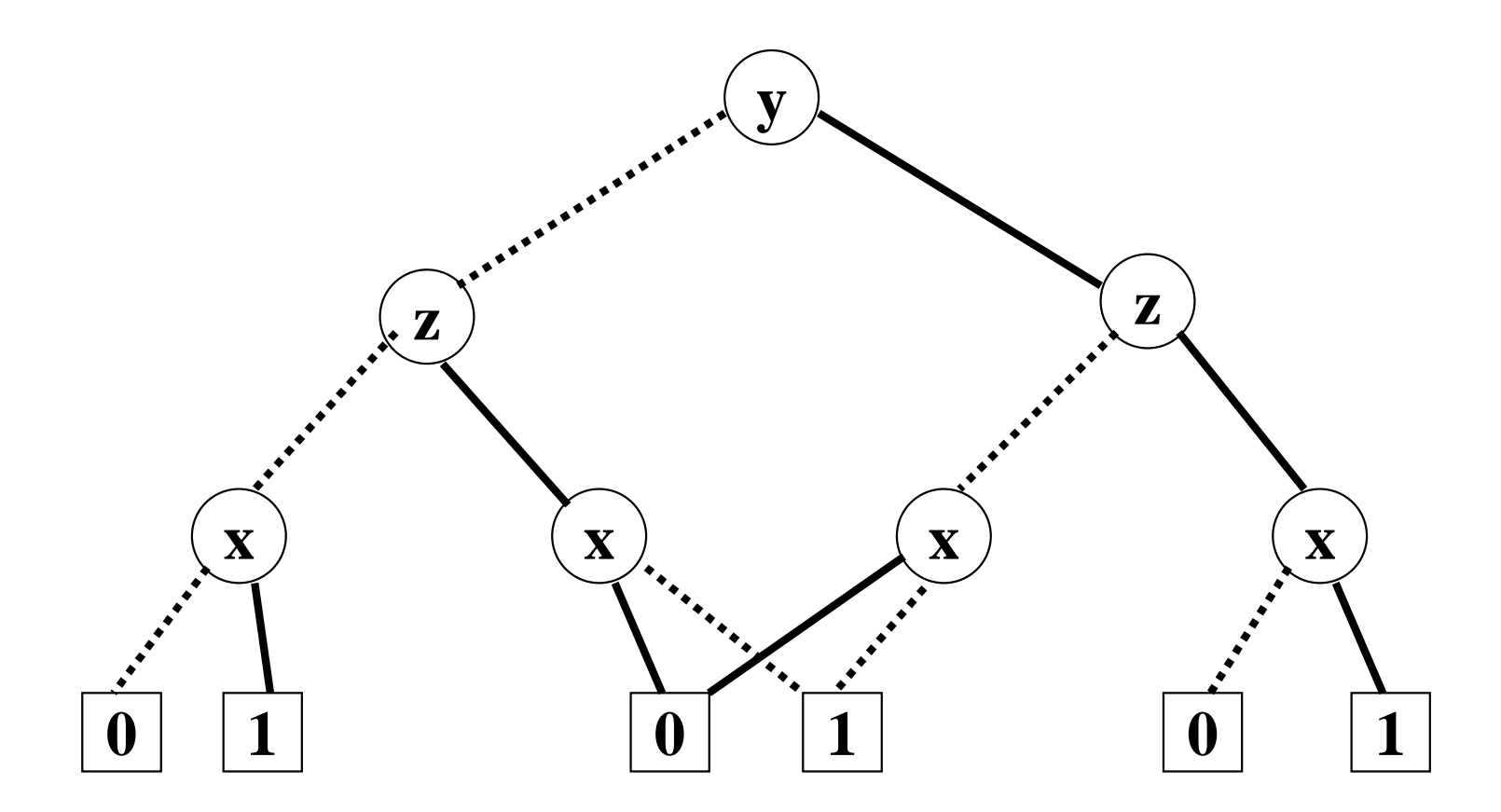

#### **Share identical non-terminal nodes**. (**R3**)

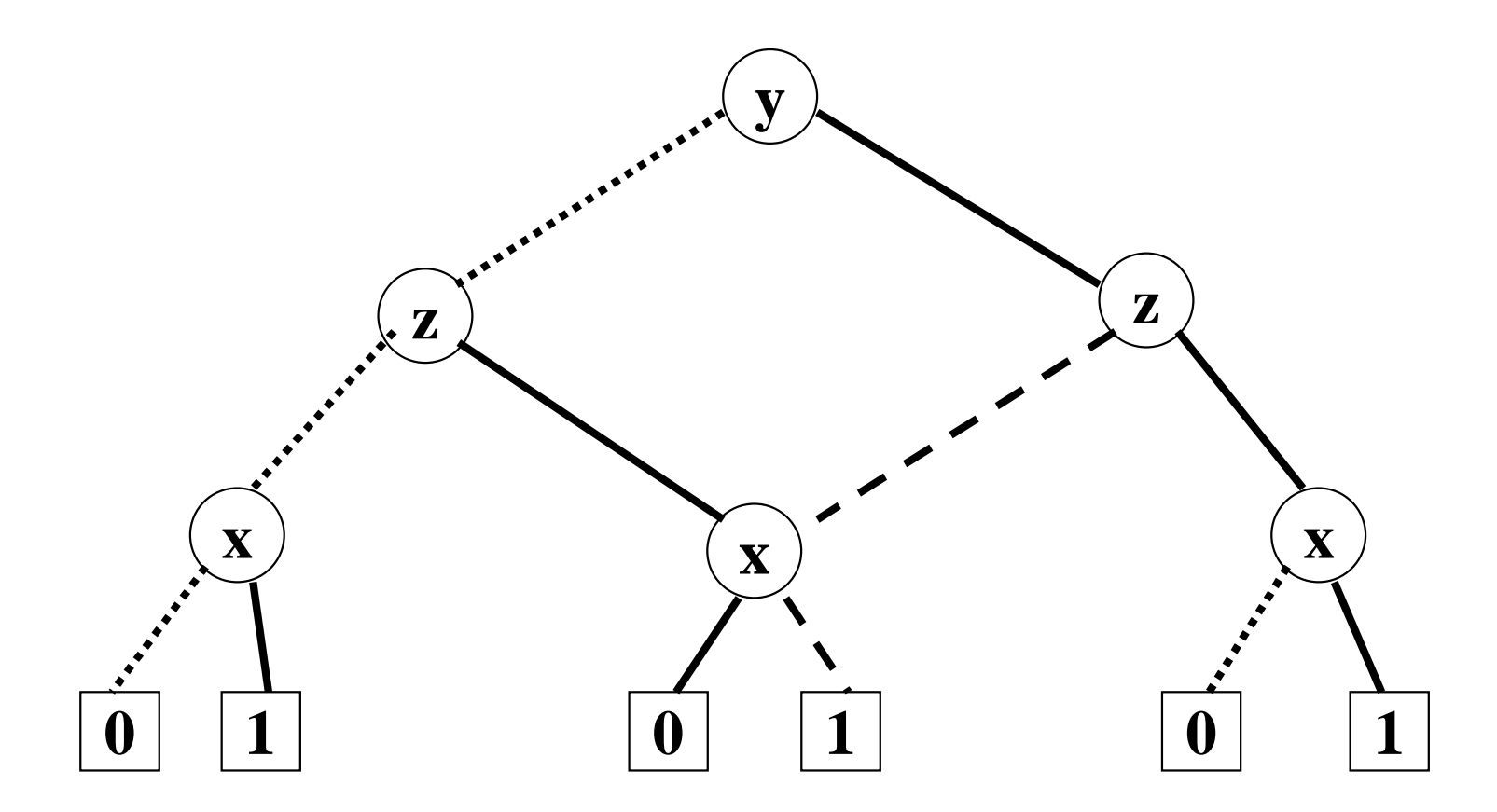

### Reduced BDDs

- A **BDD** is *reduced iff* none of the three reduction rules can be applied to it.
- Start from the bottom layer (terminal nodes).
- *Apply* the *rules* repeatedly *to level* **i**. And then *move to level* **i-1**.
- Stop when the root node has been treated.
- This can be done efficiently.
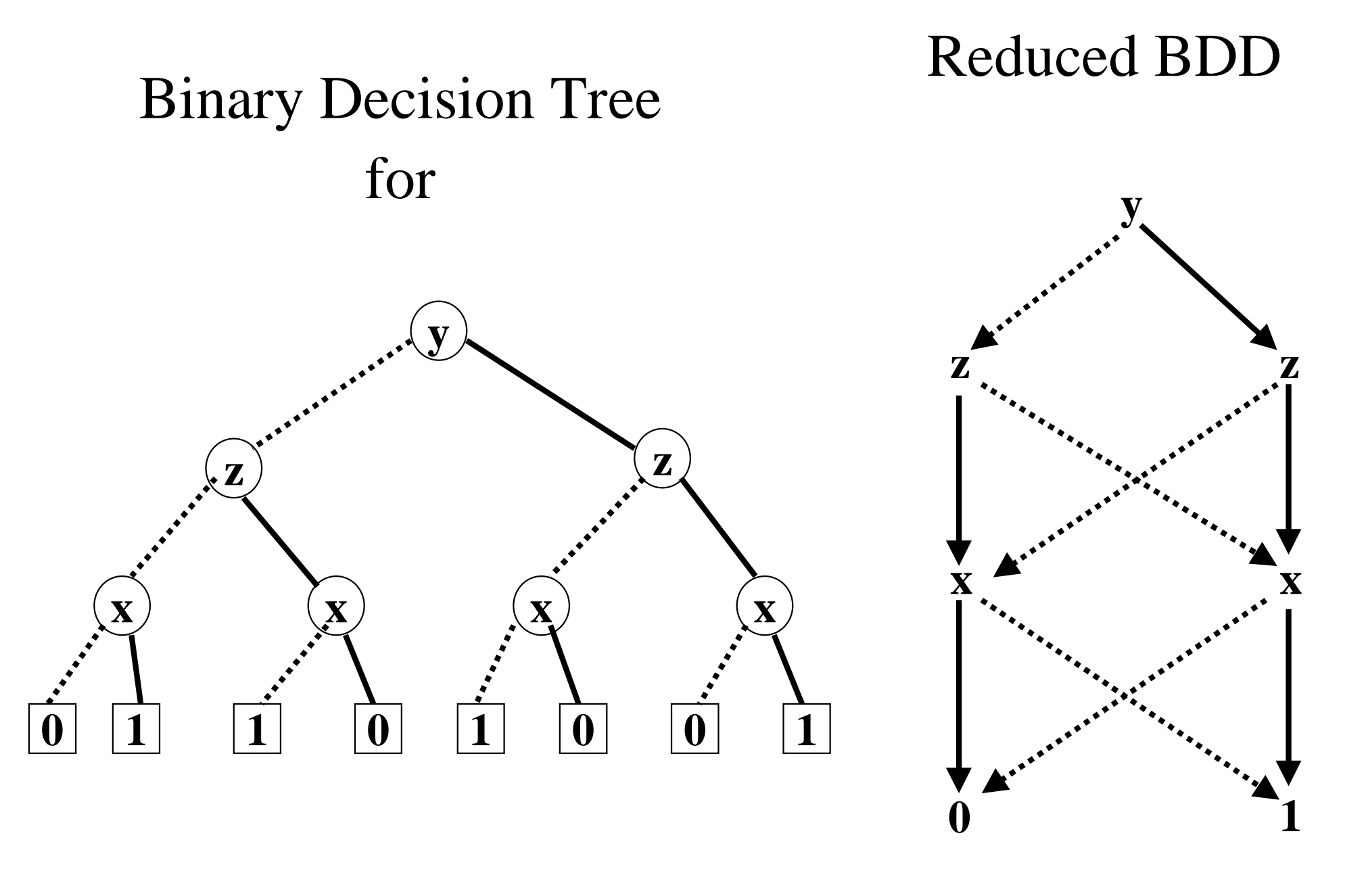

$$
\mathbf{g} = (\mathbf{y} \wedge (\mathbf{x} \Leftrightarrow \mathbf{z})) \vee (\neg \mathbf{y} \wedge (\mathbf{x} \Leftrightarrow \neg \mathbf{z})) \qquad \qquad \text{and} \qquad
$$

#### Ordered BDDs

- $\{x_1, x_2, \ldots, x_n\}$ 
	- An indexed (ordered) set of boolean variables.
	- $-$  **x**<sub>1</sub>  $<$  **x**<sub>2</sub> …… $<$  **x**<sub>n</sub>
- **G** is an **ordered BDD** w.r.t. the above *variable ordering iff*:
	- Each variable that appears in **G** is in the above set. (but the converse may not be true).
	- If **i < j** and **xi** and **xj** appear on a path then **xi appears before xj**.

#### Ordered BDDS

- Fundamental Fact:
	- For a fixed variable ordering, for each boolean function there is *exactly one* reduced ordered BDD!
	- Reduced OBDDs are *canonical objects*.
	- To test if *f* and *g* are equal, we just have to check if **their** reduced **OBDD**<sup>s</sup> are **identical**.
	- This will be crucial for model checking!

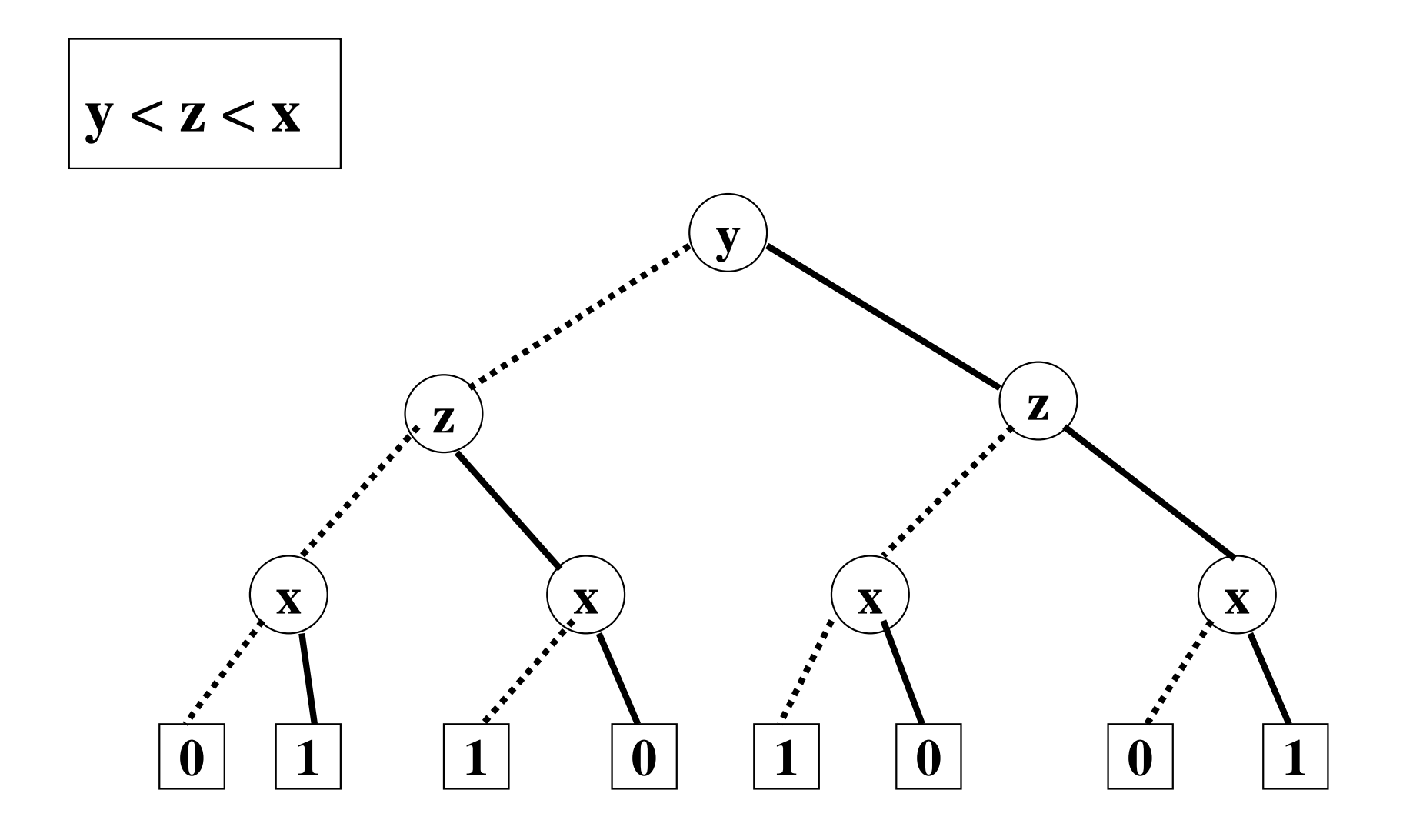

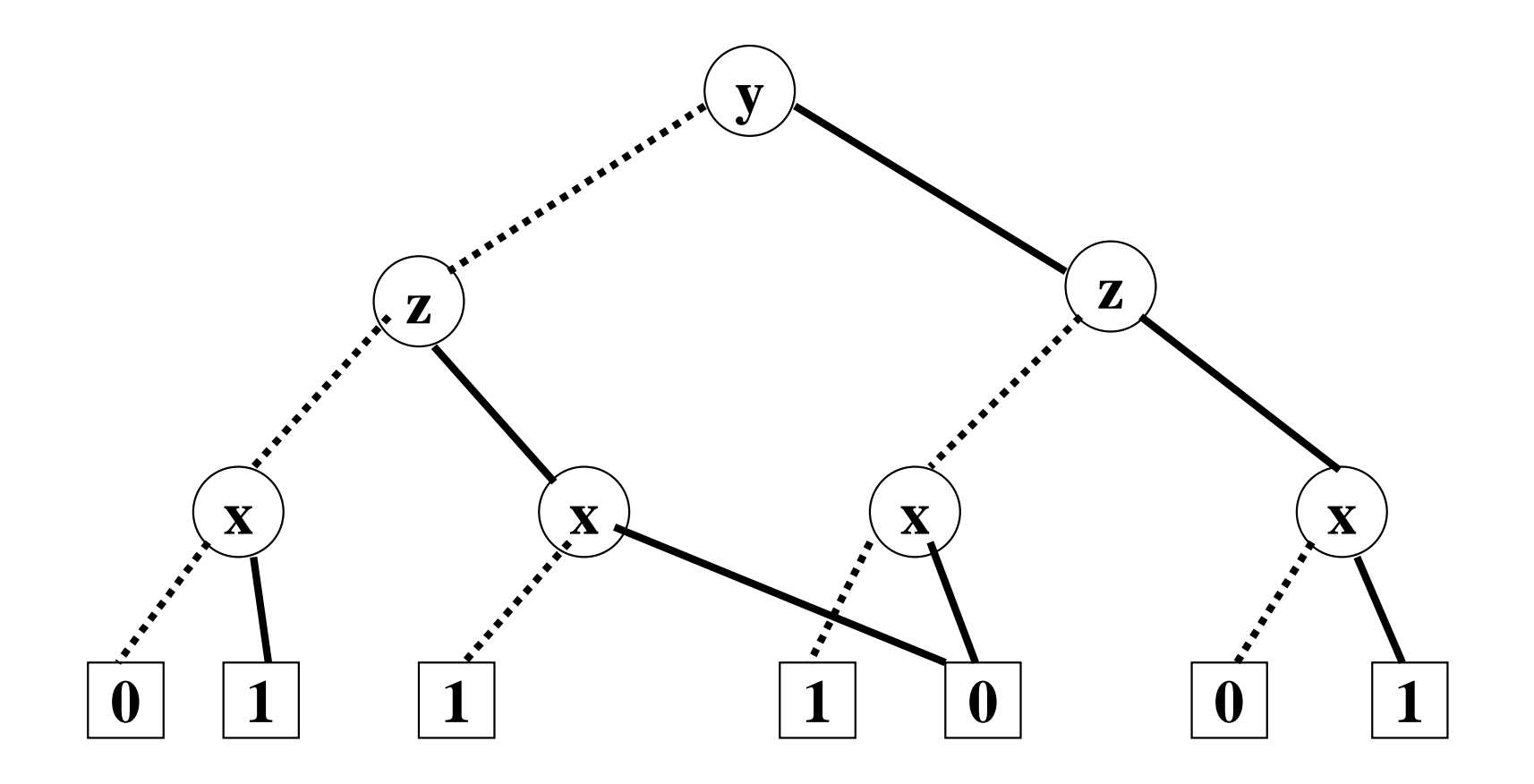

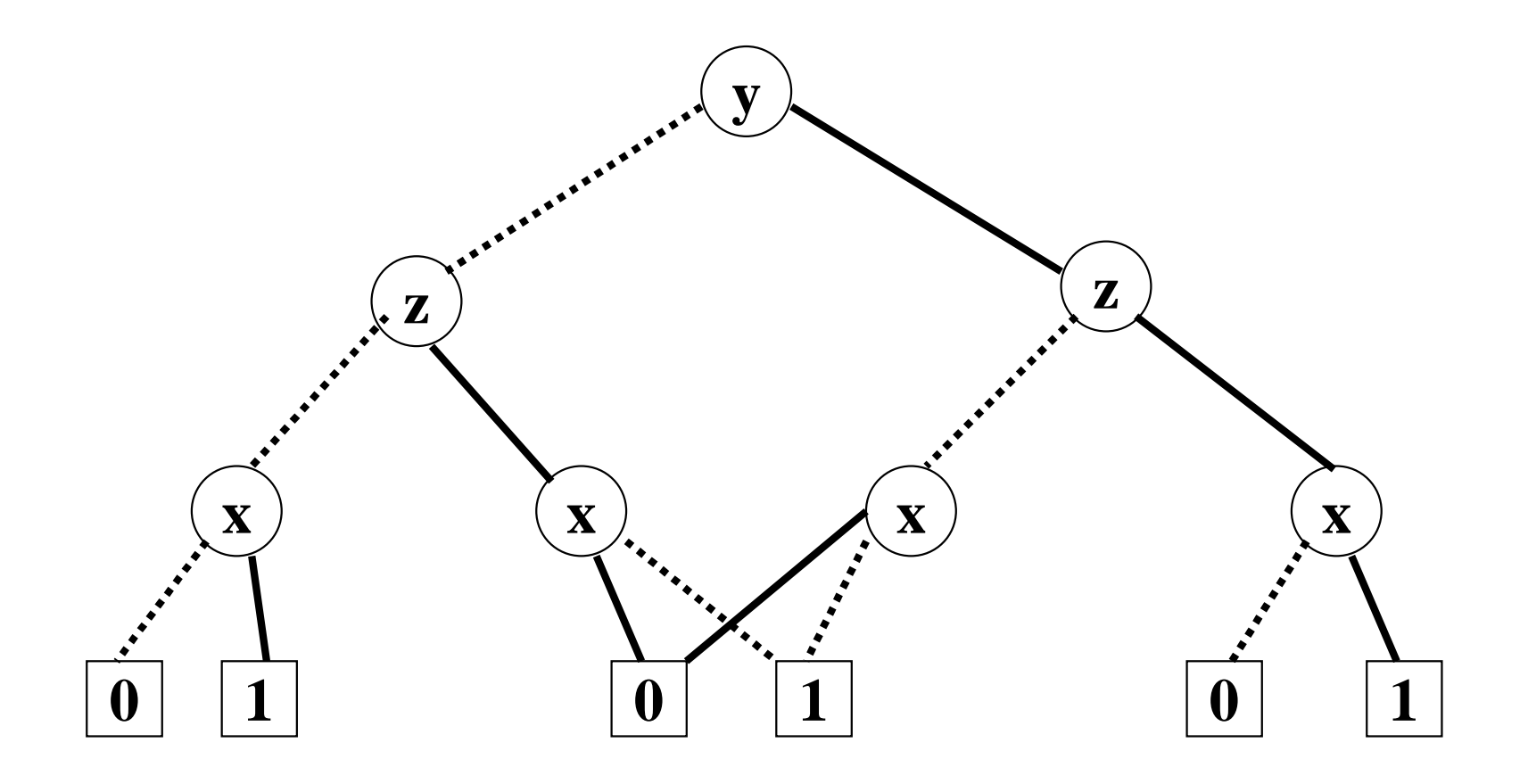

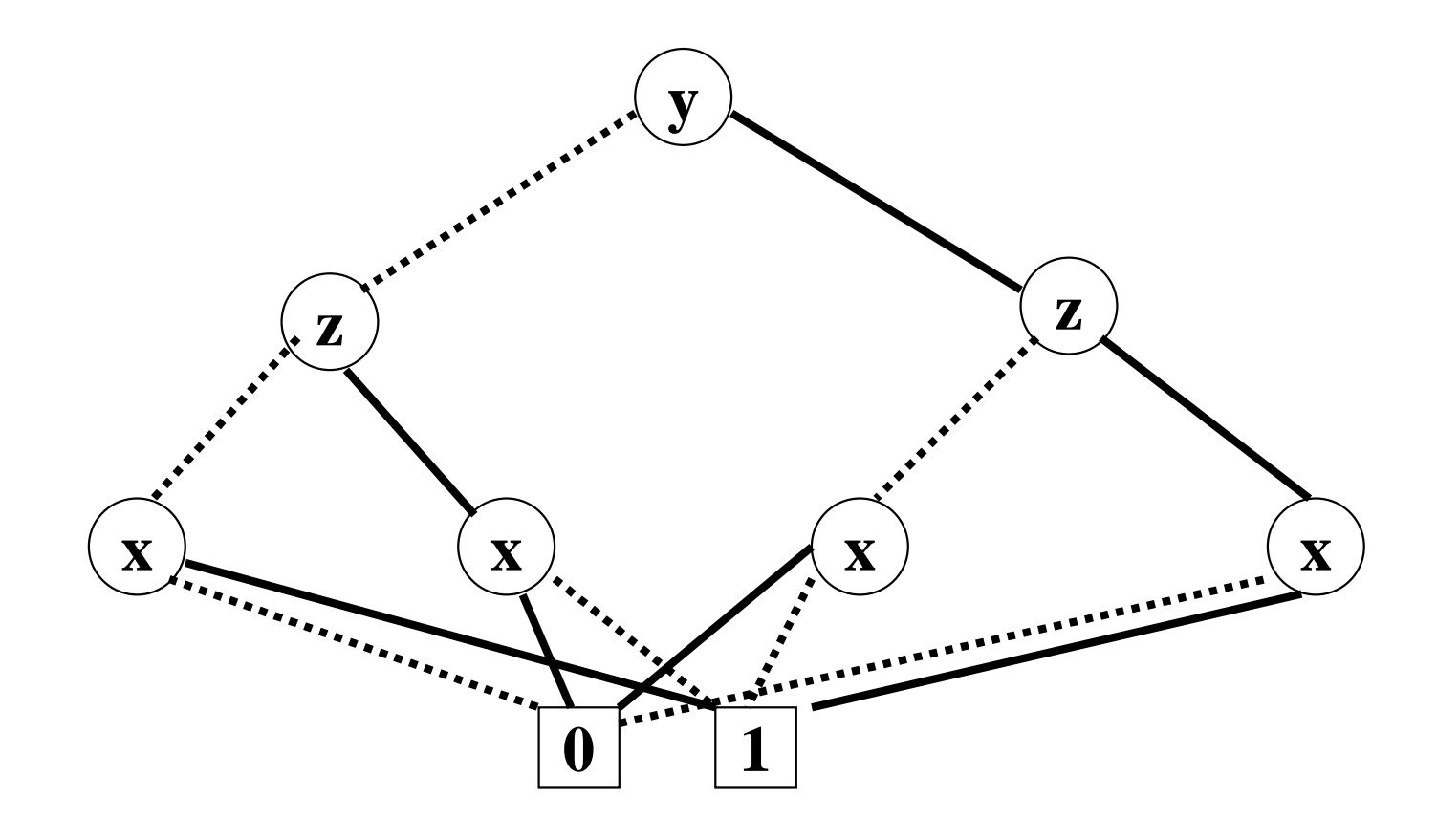

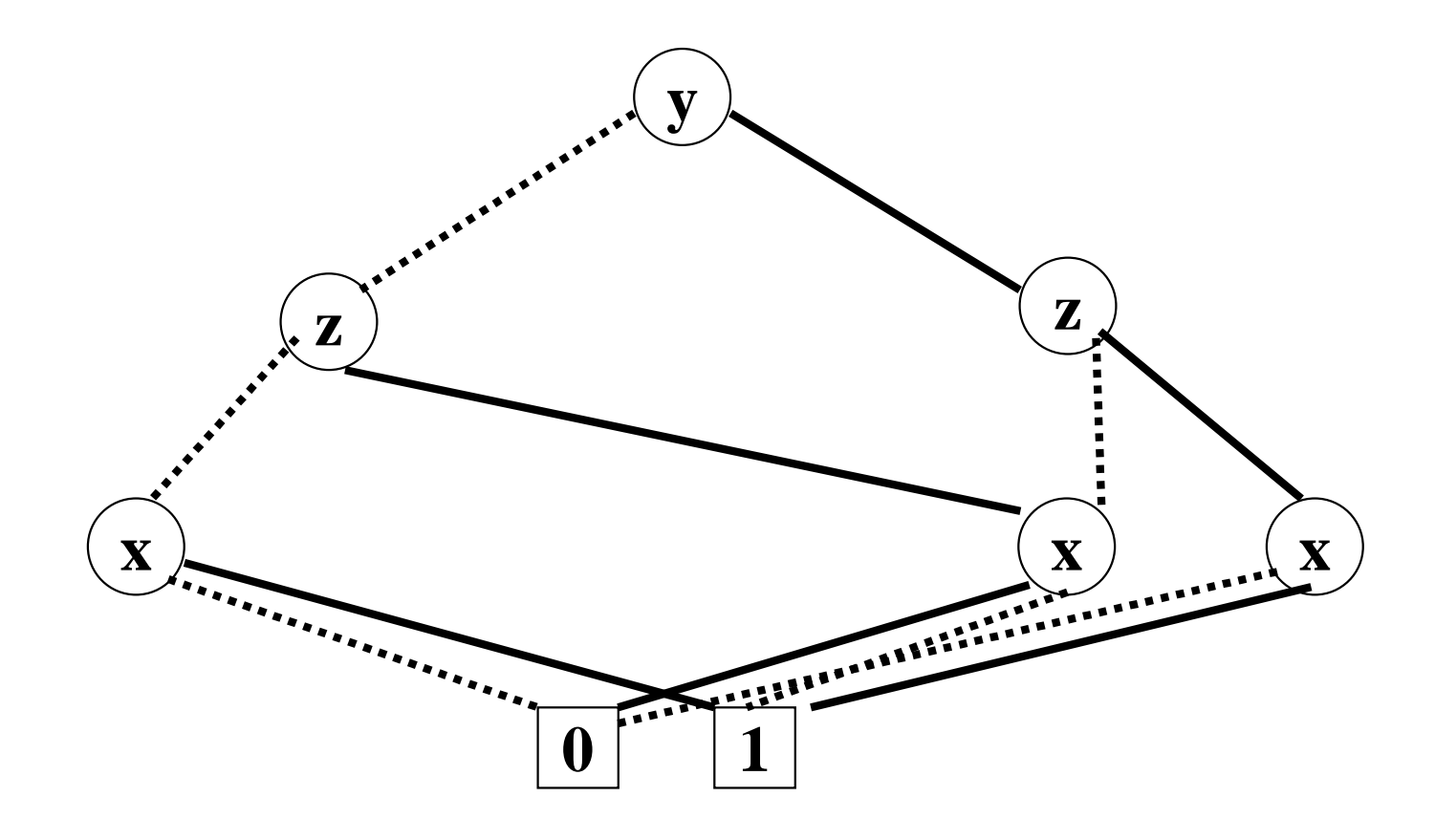

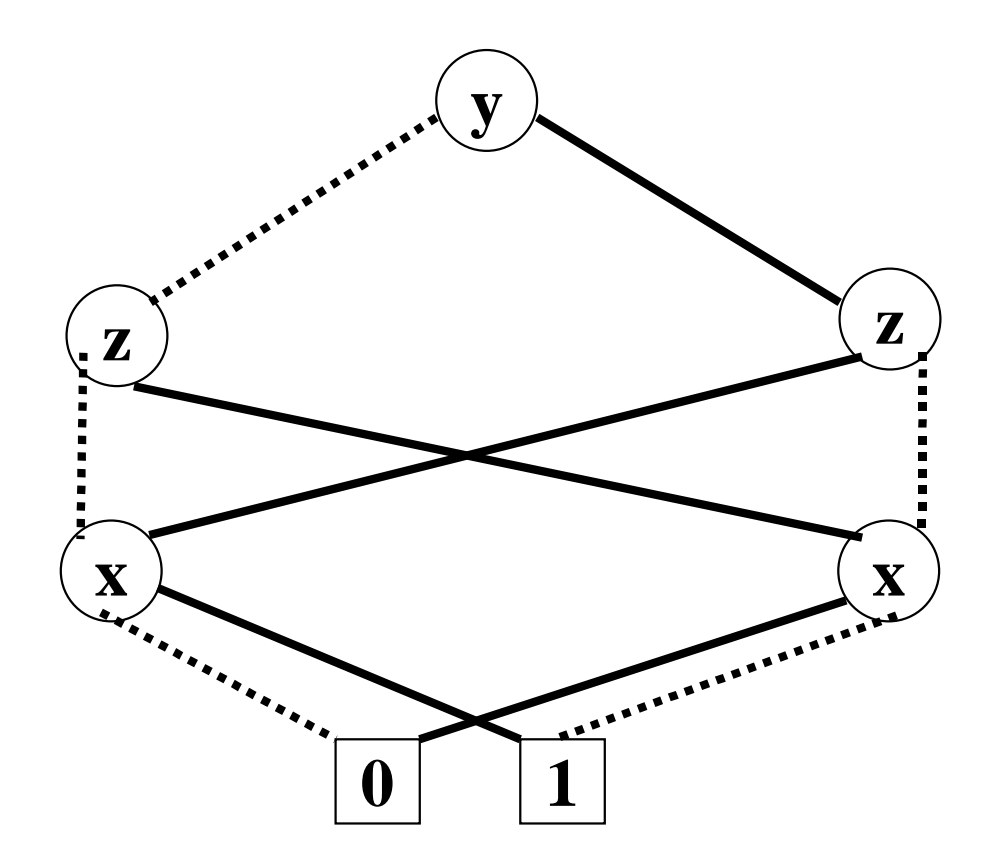

# Reduced OBDD

- An **OBDD** is *reduced* (i.e. it is <sup>a</sup>**ROBDD**) if there are only *two terminal vertices* **0** and **1**, and for all *non terminal vertices <sup>v</sup>*,*u*:
	- *low(v)* <sup>≠</sup> *high(v)* (*non-redundant tests*)
	- – *low(v) = low(u)*, *high(v) = high(u)* and *var(v) = var(u)* implies *v = u* (*uniqueness*)

## Canonicity of ROBDD

Let we denote an **ROBDD** with its *root node* and the *function* represented by *subgraph a rooted* in node *u* with **fu**. Then:

*Theorem:* For any function  $f: \{0,1\}^n \rightarrow \{0,1\}$ *there exists a unique* **ROBDD** *<sup>u</sup>* with variable ordering *<sup>x</sup>***1,** *x***2,…,***x***n** such that  ${\bf f}^{\rm u} = {\bf f}(x_1,...,x_n)$ 

# Consequences of canonicity

*Theorem:* For any function  $f: \{0,1\}^n \rightarrow \{0,1\}$ there exists a unique **ROBDD** *<sup>u</sup>* with variable ordering  $x_1, x_2, \ldots, x_n$  such that

$$
\mathbf{f}^{\mathbf{u}} = \mathbf{f}(x_1, \dots, x_n)
$$

Therefore we can say that:

- A function **fu** is <sup>a</sup> *tautology* if its **ROBDD** *<sup>u</sup>* is *equal* to **1**.
- A function **fu** is <sup>a</sup>*satisfiable* if its **ROBDD** *u* is *not equal* to **0**.

#### Reduced OBDDs

- *The ordering is crucial!*
- $\{x_1, x_2, y_1, y_2\}$   $x_1 x_2$  $f(x_1, x_2, y_1, y_2)$   $y_1$   $y_2$ – $f(x_1, x_2, y_1, y_2) = 1$  *iff*  $(x_1 = y_1 \wedge x_2 = y_2)$
- If  $x_1 < y_1 < x_2 < y_2$ , then the **OBDD** is of size  $3 \cdot 2 + 2 = 8$ .
- If  $x_1 < x_2 < y_1 < y_2$ , then the **OBDD** is of size  $3 \cdot 2^2 - 1 = 11$ !

#### Reduced OBDDs

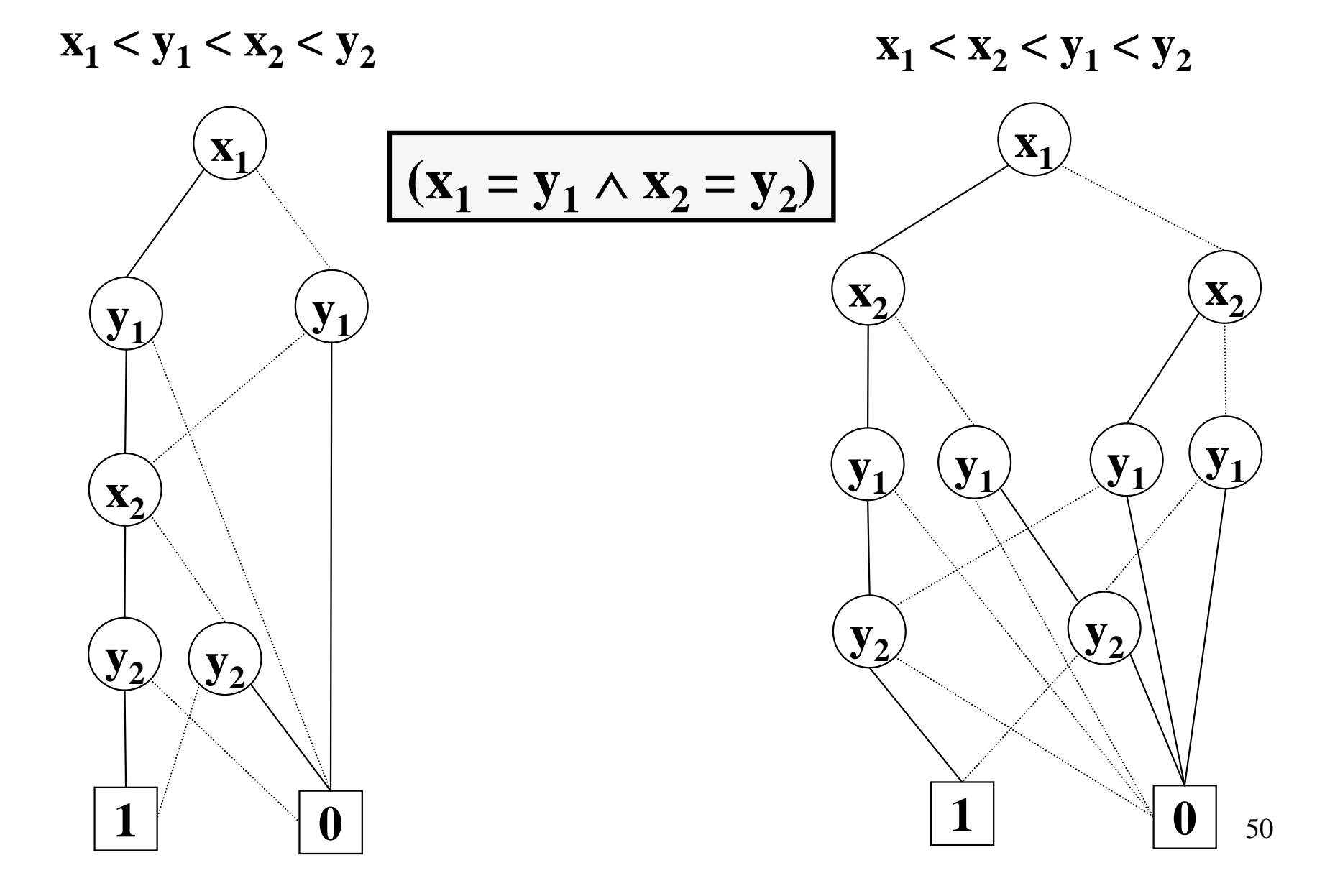

#### Reduced OBDDs

- *The ordering is crucial!*
- $\{x_1, x_2, \ldots, x_n, y_1, y_2, \ldots, y_n\}$   $x_1, x_2, \ldots, x_n$  $f(x_1, x_2,..., x_n, y_1, y_2,..., y_n)$   $y_1 y_2 ... y_n$ *n*– $f(x_1, x_2,..., x_n, y_1, y_2,..., y_n) = 1$  *iff*  $\Lambda(x_i)$  $\bigwedge_{i=1}$   $(\mathbf{x}_i = \mathbf{y}_i)$
- If  $x_1 < y_1 < x_2 < y_2 ... < x_n < y_n$ , then the **OBDD** is of size **3n + 2**.
- If  $x_1 < x_2 < ... < x_n < y_1 < ... < y_n$ , then the **OBDD** is of size **3 . 2n – 1** !

## ROBDDs

- Finding the *optimal variable ordering* is *computationally expensive* (**NP-complete**).
- There are *heuristics* for finding good orderings.
- There exist boolean functions whose sizes are*exponential* (in the number of variables) for any ordering.
- Functions encountered in practice are **rarely** of this kind.

## Implementation of ROBDDs

#### *Array-based implementation*

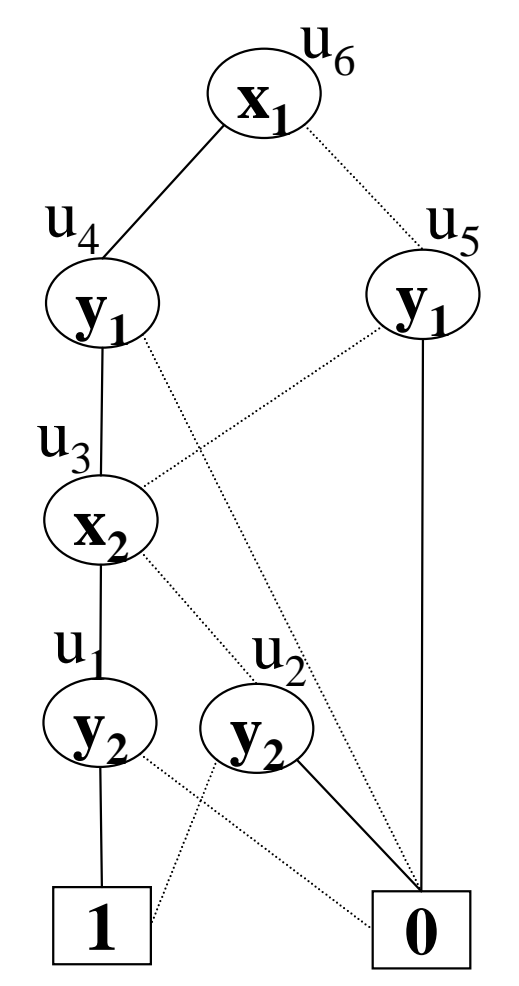

 $root = u<sub>6</sub>$ 

|        |                  | Var              | Low                       | High             |
|--------|------------------|------------------|---------------------------|------------------|
| $T[]=$ | $\boldsymbol{0}$ | $\sum_{\bullet}$ | $\sum_{\bullet}$          | $\boldsymbol{P}$ |
|        | 1                | $\boldsymbol{P}$ | $\boldsymbol{\mathsf{P}}$ | $\boldsymbol{P}$ |
|        | $\mathbf{u}_1$   | $\mathbf{y}_2$   | $\boldsymbol{0}$          | $\mathbf 1$      |
|        | $\mathbf{u}_2$   | $\mathbf{y}_2$   | 1                         | $\boldsymbol{0}$ |
|        | $\mathbf{u}_3$   | $\mathbf{x}_2$   | $\mathbf{u}_2$            | $\mathbf{u}_1$   |
|        | $\mathbf{u}_4$   | $\mathbf{y}_2$   | $\boldsymbol{0}$          | $\mathbf{u}_3$   |
|        | $\mathbf{u}_5$   | $\mathbf{y}_1$   | $\boldsymbol{0}$          | $\mathbf{u}_3$   |
|        | $\mathbf{u}_6$   | $\mathbf{X}_1$   | u <sub>5</sub>            | $\mathbf{u}_4$   |

# The function MK

• The function **MK** searches for a node *<sup>u</sup>* with *var(u)=x<sub>i</sub>*, *low(u)=l* and *high(u)=h*. If the node does not exists, then creates the new node after inserting it. The running time is *O(1)*.

*H(i,l,h)* **is a hash function mapping a triple <***i,l,h>* **into a node index in T.**

**Algorithm MK(i,l,h) if l=h then return l else if**  $T[H(i,l,h)] \neq \text{empty then}$ **return T[H(i,l,h)]** else  $u = add(T,H(i,l,h),i,l,h)$ **return u**

## Operations on ROBDDs.

- During model checking, boolean operations will have to be performed on **ROBDD**s.
- These operations can be implemented efficiently.
- $f \vee g$  --------  $G_f$  op<sub> $\vee$ </sub>  $G_g = G_{f \vee g}$
- There is a procedure called **APPLY** to do this.

## Operations on ROBDDs

- When performing an operation on **G** and **G'** we assume their variable orderings are *compatible*.
- $\bullet$   $\mathbf{X} = \mathbf{X_G} \cup \mathbf{X_G}$
- There is an ordering **<sup>&</sup>lt;** on **X** such that:
	- – $-$  < restricted to  $\mathbf{X_G}$  is  $\mathbf{G_G}$
	- $-$  < restricted to  $X_G$ , is  $\leq_G$ .

#### Operations on OBDDs

• The basic idea (Shannon Expansion):

• 
$$
f(x_1, x_2, ..., x_n)
$$
  
\n $-f|_{x_1=0} = f(0, x_2, ..., x_n)$   
\n•  $f = x_1 \vee (x_2 \wedge x_3)$   
\n•  $f|_{x_1=0} = x_2 \wedge x_3$   
\n $- Similarly, f|_{x_1=1} = f(1, x_2, ..., x_n)$   
\n $f(x_1, x_2, ..., x_n) = (\neg x_1 \wedge f|_{x_1=0}) \vee (x_1 \wedge f|_{x_1=1})$ 

• This is true even if  $x_1$  does not appear in **f**!

## Operations on ROBDDs.

- Let **x** be the variable of the root of  $G_f$  and **y** the variable of the root of  $G_g$ .
- To compute  $G_{f \text{ op } g}$  we consider:  $CASE1: x = y$

$$
\begin{aligned} & \blacksquare f \text{ op } g = (\neg x \wedge (f \big|_{x=0} \text{ op } g \big|_{x=0}) \vee \\ & (x \wedge (f \big|_{x=1} \text{ op } g \big|_{x=1}) \end{aligned}
$$

We have to solve now two **smaller** problems!

#### Operations on ROBDDs.

- Let  $\mathbf{x}$  be the root of  $\mathbf{G_f}$  and  $\mathbf{y}$  the root of  $\mathbf{G_g}.$
- To compute  $G_{f \text{ op } g}$  we consider: **CASE2: x < y.**
	- – $-$  Then **x** does not appear in  $\mathbf{G}_{\mathbf{g}}$  (why?).

$$
-\mathbf{g}\big|_{\mathbf{x}=\mathbf{0}}=\mathbf{g}=\mathbf{g}\big|_{\mathbf{x}=\mathbf{1}}
$$

- $f$  **op**  $g = (\neg x \wedge (f \big|_{x=0}^{\circ} op g) \vee (x \wedge (f \big|_{x=1}^{\circ} op g))$
- –We have to solve now two **smaller** problems!

# Algorithm for Apply

**Algorithm Apply(op,u,v)**

```
Function App(u,v)
 if terminal
_
case(op,u,v) then return op(u,v)
else if var(u) = var(v) then
   u = mk(var(u), App(op,low(u),low(v)),App(op,high(u),high(v)))
else if var(u) < var(v) then
    u = mk(var(u),App(op,low(u), v), App(op,high(u),v))
else /* var(u) > var(v) */
    u = mk(var(u),App(op,u,low(v)), App(op,u,high(v)))
```
**return u**

**return App(u,v)**

*running time* =  $O(2^n)$ . Why? *n* = number of variables.

# Efficient algorithm for Apply

**Algorithm Apply(op,u,v) init(G)**

```
Function App(u,v)
```
**if**  $G(u,v) \neq \text{empty}$  then return  $G(u,v)$ **else if terminal \_ case(op,u,v) then return op(u,v) else if var(u)=var(v) then**

 $r = mk(var(u), App(op,low(u),low(v)),$ 

**App(op,high(u),high(v)))**

**else if var(u)**  $<$  **var(v) then** 

**r = mk(var(u),App(op,low(u), v), App(op,high(u),v)) else** /\*  $var(u) > var(v)$  \*/

**r = mk(var(u),App(op,u,low(v)), App(op,u,high(v)))**  $G(u,v) = r$ 

**return r**

*running time* =  $O(|G_u||G_v|)$ . Why?

**return App(u,v)**

#### The Restrict operation

- *Problem*: Given a (partial) truth assignment  $x_1=b_1,...,x_k=b_k$  (where  $b_j=0$  or  $b_j=1$ ), and a ROBDD *tu*, compute the restriction of *tu* under the assignment.
- E.G.: if  $f(x_1, x_2, x_3) = ((x_1 \Leftrightarrow x_2) \vee x_3)$  we want to compute  $f(x_1, x_2, x_3)$  $[0/x_2] = f(x_1, 0, x_3)$ i.e.: *f*(*x<sub>1</sub>*, *0*,*x*<sub>3</sub>)= −*x*<sub>1</sub> ∨ *x*<sub>3</sub>

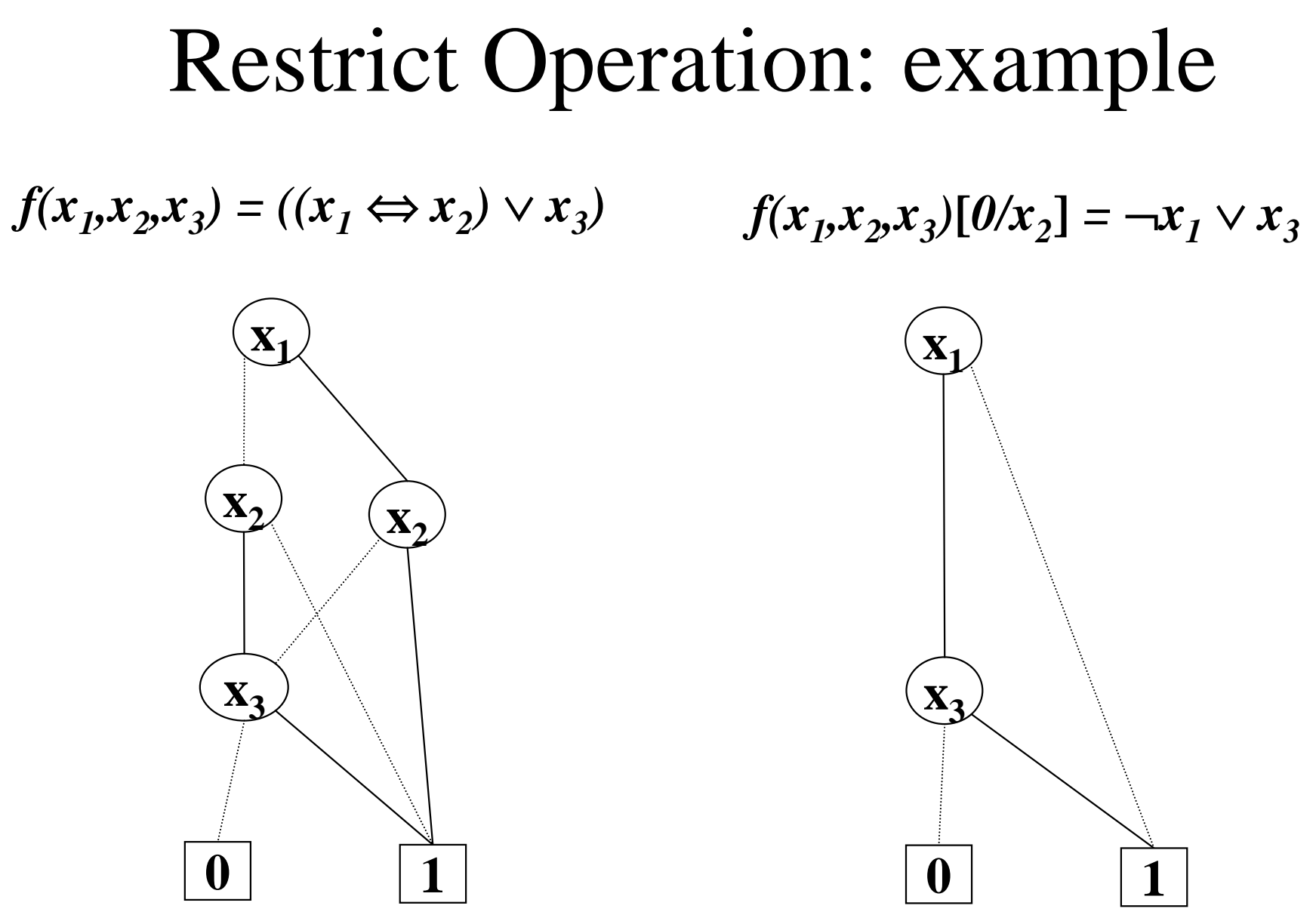

## Restrict Operation

- Let **x** be the root of  $G_f$
- To compute  $G_f|_{y=b}$  we consider: **CASE1:**  $x = y$

$$
\blacksquare f|_{y=b} = low(G_f) \text{ if } b=0
$$

$$
\blacksquare f|_{y=b} = high(G_f) \text{ if } b=1
$$

## Restrict Operation

- Let **x** be the root of  $G_f$
- To compute  $G_f|_{y=b}$  we consider:  $CASE2: x > y$

$$
\blacksquare \mathbf{f}|_{\mathbf{y}=\mathbf{b}} = \mathbf{f}
$$

## Restrict Operation

- Let **x** be the root of  $G_f$
- To compute  $G_f|_{y=b}$  we consider: **CASE2: x < y**
	- **■**  $f|_{y=b} = (¬ x ∧ (f|_{x=0})|_{y=b}) ∨ (x ∧ (f|_{x=1})|_{y=b})$
- We have to solve now two **smaller** problems!

#### Algorithm for Restrict

```
Algorithm Restrict(u,i,b)
```

```
Function Res(u)
  if var(u) > ithen return u
  else if var(u) < i then
     return mk(var(u),Res(low(u)),Res(high(u)))
  else /* var(u) = i */
     if b = 0 thenreturn Res(low(u))
     else /* var(u) = i and b = 1 */
       return Res(high(u))
return Res(u)
```
*running time* =  $O(2^n)$ . Why?

#### Efficient algorithm for Restrict

**Algorithm Restrict(u,i,b)**

**init(G)**

```
Function Res(u)
```

```
if G(u) \neq empty then return G(u)if var(u) > ithen return u
else if var(u) < i then
```

```
r = mk(var(u),Res(low(u)),Res(high(u)))
  else /* var(u) = var(v) */
     if b = 0 thenr = Res(low(u))else /* var(u) = var(v) and b = 1 */
       r =Res(high(u))
  G(u) = rreturn rreturn Res(u) \boxed{\text{running time = O(|G_u|). Why?}}
```
# Quantification

- Extend the boolean language with ∃**x.t |** ∀**x.t**
- They can be defined in terms of ROBDD operations:

 $\exists$ **x.t** = **t**[0/x]  $\lor$  **t**[1/x]  $\forall$ **x.t** = **t**[0/x]  $\land$  **t**[1/x]

We can use an appropriate combination of *Restrict* and *Apply*

# Symbolic CTL Model Checking

- Represent the required **subsets of states** as boolean functions and hence as **ROBDD**s.
- Represent the **transition relation** as a boolean function and hence as a **ROBDD**.
- Reduce the iterative **fixed point computations** of the model checking process to **operations on OBDDs**.
- Check for the **termination** of the **fixpoint** computation by checking **ROBDD equivalence**.

# Symbolic Model Checking

- $K = (S, S_0, R, AP, L)$
- Assume that if  $L(s) = L(s^2)$  then  $s = s^2$ .
	- – If not, *add* a few *new atomic propositions* if necessary, so as to distinguish states only based on labeling.
- $AP = \{p, q, r\}$
- $L(s) = {p}$

$$
-\ \mathbf{f}_s = \mathbf{p} \ \wedge \ \neg \mathbf{q} \ \wedge \ \neg \mathbf{r}
$$

•  $f_{\{s_1, s_2, s_5\}} = f_{s_1} \vee f_{s_2} \vee f_{s_5}$ 

## Symbolic Model Checking

- $K = (S, S_0, R, AP, L)$
- $AP = \{p, q, r\}$
- Invent **{p', q', r'}**
- Suppose  $(s_1, s_2)$  in **R** (i.e.  $R(s_1, s_2)$ ) with  $L(s_1) = \{p, q\}$  and  $L(s_2) = \{r\}.$ Then  $f_{R(s_1,s_2)} = f_{s_1} \wedge f_{s_2}$ . where **f's2 <sup>=</sup>**¬**p'** <sup>A</sup> <sup>¬</sup>**q'** <sup>A</sup> **<sup>r</sup>'**
- $f_R = V_{(s_1, s_2) \in R} (f_{R(s_1, s_2)})$
- **Choose the ordering p < p' < q < q' < r < r' !**
## CTL symbolic Model Checking

- $|[x_i]| = f_{x_i}(x_i)$ (the OBDD for the *boolean variable*  $\mathbf{x}_i$ )
- $\bullet$   $|[\neg \phi]| = \neg f_{\phi}(x_1,...,x_n)$ **(apply negation of the OBDD for** φ**)**
- $|[\phi \vee \psi]| = f_{\phi}(x_1,...,x_n) \vee f_{\psi}(x_1,...,x_n)$ **(apply**  $\vee$  **operation to the OBDDs for**  $\phi$  **and**  $\psi$ **)**
- $|[\phi \wedge \psi]| = f_{\phi}(x_1,...,x_n) \wedge f_{\psi}(x_1,...,x_n)$ **(apply**  $\wedge$  **operation to the OBDDs** for  $\phi$  and  $\psi$ )

## CTL symbolic Model Checking

• **|[EX** φ**]| =**

 $\exists x^{2}_{1},...,x^{2}_{n}(f_{\phi}(x^{2}_{1},...,x^{2}_{n}) \wedge f_{R}(x_{1},...,x_{n},x^{2}_{1},...,x^{2}_{n}))$ (*relational product***, also known as** *pre-image of R***)**

• **|[EU(**φ**,**ψ**)]| =**

 $\mu Z.(\mathbf{f}_{\psi}(\mathbf{x}_1,\ldots,\mathbf{x}_n) \vee (\mathbf{f}_{\phi}(\mathbf{x}_1,\ldots,\mathbf{x}_n) \wedge \mathbf{EX} \mathbf{Z}))$ 

•  $|\text{[EG }\phi]| = \nu Z.(\mathbf{f}_{\phi}(\mathbf{x}_1,...,\mathbf{x}_n)) \wedge \text{EX } Z)$ 

## Symbolic model checking: example

**Given the boolean variable**  $V = \{x_1, \ldots, x_n\}$ **, <b>EG**  $\psi$  can be computed as follows:

- Assume the ROBDD  $f_{\psi}(x_1,...,x_n)$  has been computed.
- $X_0 = f_\psi(x_1,...,x_n)$  [ $f_\psi(x_1,...,x_n)$  by substitution]
- $X_{i+1} = X_i \cap Y_i$  where  $\mathbf{Y}_i = \exists \mathbf{x}^{\prime}, \dots, \mathbf{x}^{\prime}, \mathbf{f}(\mathbf{f}_{\psi}(\mathbf{x}^{\prime}, \dots, \mathbf{x}^{\prime}, \mathbf{f})$  $f_{\mathbf{p}}(X_1,..., X_n, X_{1}^{\prime},..., X_{n}^{\prime})$  $\mathbf{X_{i+1}}$  can be computed as  $\mathbf{X_i} \wedge \mathbf{Y_i}$
- Finally **whether**  $X_{i+1} = X_i$  can be checked by checking if the corresponding ROBDDs are **identical**.

## Symbolic Model Checking

• The actual Kripke structure will be, in general, too large.

–**State explosion**.

• So one must try to **compute the ROBDDs directly from the system model (NuSMV program)** and run the model checking procedure with the help of this **implicit** representation.

 $-$ **Symbolic model checking**.

• But we need **additional techniques** !